# **collaborative Protection Profile for Network Devices Extended Package (EP) for Wireless Intrusion Detection/Prevention Systems (WIDS/WIPS)**

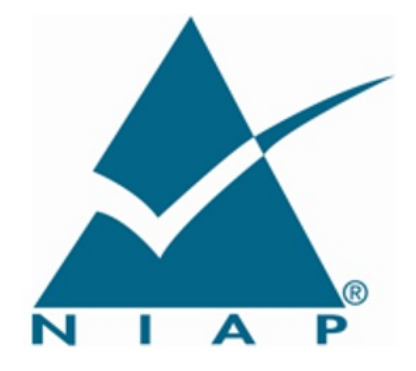

Version: 1.0 2016-10-06 **National Information Assurance Partnership**

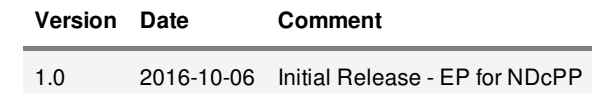

# **Contents**

1. [Introduction](#page-2-0)

1.1. [Overview](#page-2-1)

1.2. [Terms](#page-2-2)

1.2.1. [Common](#page-2-3) Criteria Terms

1.2.2. [Technology](#page-2-4) Terms

1.3. [Conformance](#page-3-0) Claims

1.4. How to Use This [Extended](#page-3-1) Package

1.5. Compliant Targets of [Evaluation](#page-3-2)

2. Security Problem [Definition](#page-5-0)

2.1. [Threats](#page-5-1)

2.2. [Assumptions](#page-5-2)

2.3. [Organizational](#page-5-3) Security Policies

3. Security [Objectives](#page-6-0)

3.1. Security [Objectives](#page-6-1) for the TOE

3.2. Security Objectives for the Operational [Environment](#page-6-2)

3.3. Security [Objectives](#page-6-3) Rationale

4. Security [Requirements](#page-8-0)

4.1. Security Functional [Requirements](#page-8-1)

4.1.1. [Security](#page-8-2) Audit

4.1.2. User Data [Protection](#page-23-0)

4.1.3. Security [Management](#page-23-1)

4.1.4. [Protection](#page-24-0) of the TSF

4.1.5. Trusted [Paths/Channels](#page-24-1)

4.2. Security Assurance [Requirements](#page-25-0)

Appendix A: Optional [Requirements](#page-26-0)

Appendix B: [Selection-Based](#page-27-0) Requirements

Appendix C: Objective [Requirements](#page-31-0)

Appendix D: [References](#page-39-0)

Appendix E: **[Acronyms](#page-40-0)** 

# <span id="page-2-0"></span>**1. Introduction**

# <span id="page-2-1"></span>**1.1 Overview**

This Extended Package (EP) describes security requirements for a Wireless Intrusion/Prevention System (WIDS/WIPS) (defined to be a IEEE 802.11 network intrusion prevention product located at the edge of a private network that can collect, inspect, analyze, and react to network traffic in real-time) and is intended to provide a minimal baseline set of requirements that are targeted at mitigating well defined and described threats. This EP is not complete in itself, but rather extends the collaborative Protection Profile for Network Devices (NDcPP). This introduction will describe the features of a compliant Target of Evaluation (TOE), and will also discuss how this EP is to be used in conjunction with the NDcPP.

# <span id="page-2-2"></span>**1.2 Terms**

The following sections provide both Common Criteria and technology terms used in this Protection Profile.

# <span id="page-2-3"></span>**1.2.1 Common Criteria Terms**

<span id="page-2-9"></span>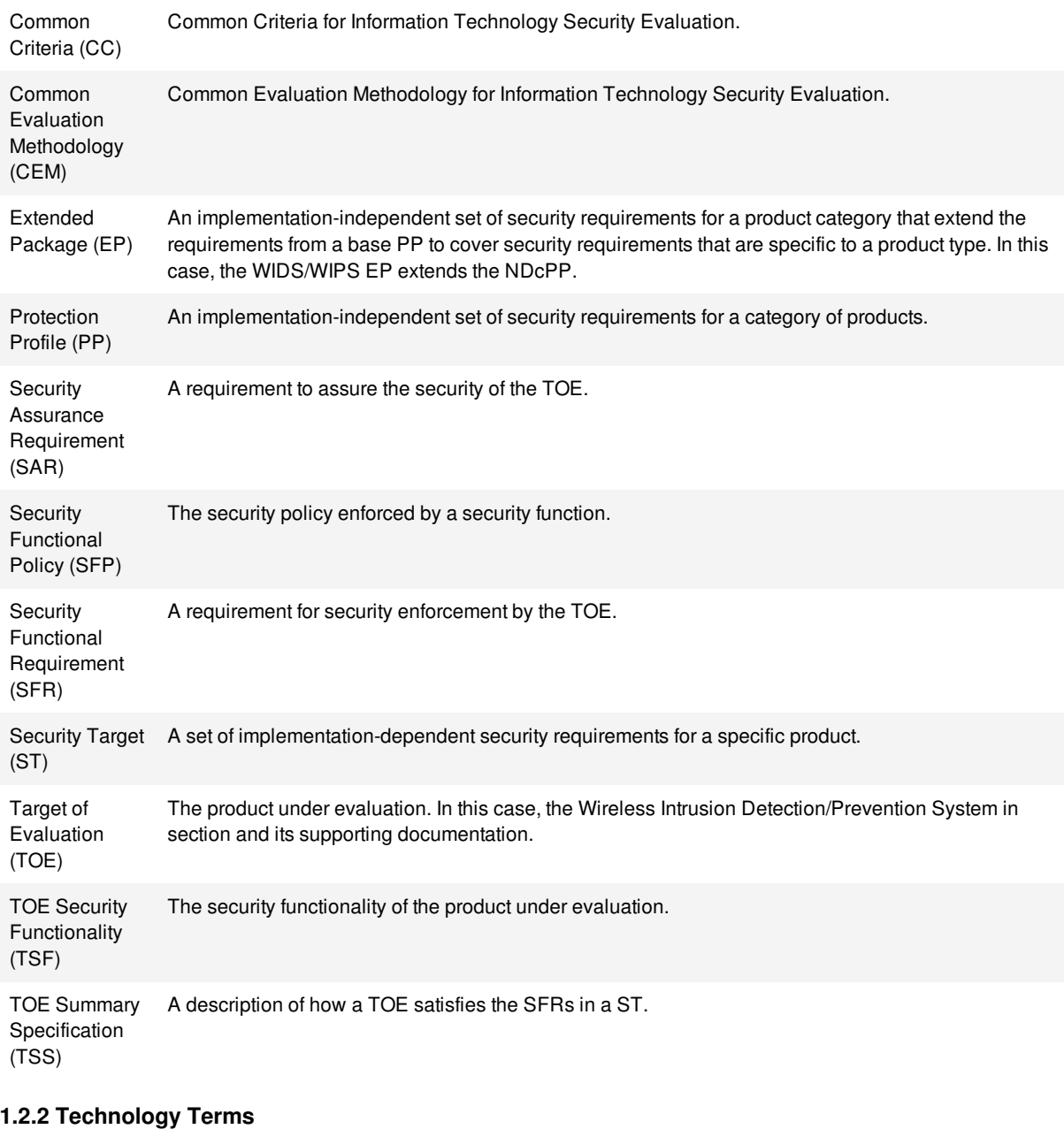

#### <span id="page-2-8"></span><span id="page-2-7"></span><span id="page-2-6"></span><span id="page-2-5"></span><span id="page-2-4"></span>Wireless Intrustion Detection/Prevention System (WIDS/WIPS) A security product that provides network security administrators with the ability to monitor, collect, log, and react in real-time to potentially malicious wireless (IEEE 802.11) network traffic.

# <span id="page-3-0"></span>**1.3 Conformance Claims**

# **Conformance Statement**

This EP is conformant to Parts 2 (extended) and 3 of Common Criteria Version 3.1, Revision 4 [\[CC\]](#page-39-1). To be conformant to this EP, an ST must demonstrate Exact Conformance, a subset of Strict Conformance as defined in [CC] Part 1 (ASE CCL). The ST must include all components in this EP that are:

- Unconditional (which are always required)
- Selection-based (which are required when certain selections are chosen in the unconditional requirements)

and may include components that are:

- Optional
- Objective.

Unconditional requirements are found in the main body of the document, while appendices contain the selection-based, optional, and objective requirements. The ST may iterate any of these components but it must not introduce any additional component (e.g. from CC Part 2 or 3) that is not defined in the NDcPP (which this EP extends), or in this EP itself.

# **CC Conformance Claims**

This EP is conformant to Parts 2 (extended) and 3 (conformant) of Common Criteria Version 3.1, Revision 4 [\[CC\]](#page-39-1).

# **PP Claim**

This EP does not claim conformance to any Protection Profile. This EP extends the NDcPP, which means that it relies on the NDcPP to provide some set of 'base' functionality which is then expanded upon by this EP. This however does not imply that the EP itself is conformant to this PP.

# **Package Claim**

This EP does not claim conformance to any packages.

# <span id="page-3-1"></span>**1.4 How to Use This Extended Package**

As an EP of the NDcPP it is expected that the content of both this EP and the base PP be appropriately combined in the context of each product-specific Security Target. This EP has been specifically defined such that there should be no difficulty or ambiguity in so doing. An ST must identify the applicable version of the NDcPP (see http://www.niapccevs.org/pp/ for the current version) and this EP in its conformance claims.

# <span id="page-3-2"></span>**1.5 Compliant Targets of Evaluation**

This EP specifically addresses Wireless Intrusion Detection/Prevention Systems (WIDS/WIPS). A conformant [WIDS/WIPS](#page-2-7) is a product that provides network security administrators with the ability to monitor, collect, log, and react in real-time to potentially malicious network traffic. A WIDS typically consists of multiple sensors that passively scan their surrounding RF environment on the WLAN radio frequency spectrum for IEEE 802.11 traffic and a centralized mechanism such as a Server or Controller that processes the data collected by the sensors. The [WIDS/WIPS](#page-2-7) could use an Embedded (be part of the WLAN infrastructure) or Overlay (independent from WLAN) architecture depending on vendor implementation.

This EP is focused on inspecting layers 1 and 2 of the OSI network model as the traffic that the WIDS/WIPS monitors is wireless frames in the RF spectrum utilized by IEEE 802.11 a, b, q, n, and ac. Requirements for other technologies (e.g., cellular) and protocols are optional.

Conformant TOEs will detect potentially malicious network traffic using various approaches. Broadly speaking, the traffic analysis could be based on identification of 'known' threats, or 'unknown' threats. Identification of 'known' threats may be performed through pattern matching, e.g. by matching strings of characters within a frame, or by matching traffic patterns common with reconnaissance or denial of service (DoS) attacks. Identification of 'unknown' threats may be performed through use of various forms of 'anomaly' detection whereby the [WIDS/WIPS](#page-2-7) is provided with (or 'learns'/creates) a definition of 'expected/typical' traffic patterns, such that it's able to detect and react to 'anomalous' (unexpected/atypical) traffic patterns.

The following are to be part of the evaluation:

- Monitoring, detection and reporting capabilities offered by the WIDS/WIPS.
- Location Tracking.
- Use of secure communication paths between WIDS/WIPS components.
- Use of secure communication paths for WIDS/WIPS management and event monitoring.
- Use of secure communication paths with external components (e.g., database and log server)

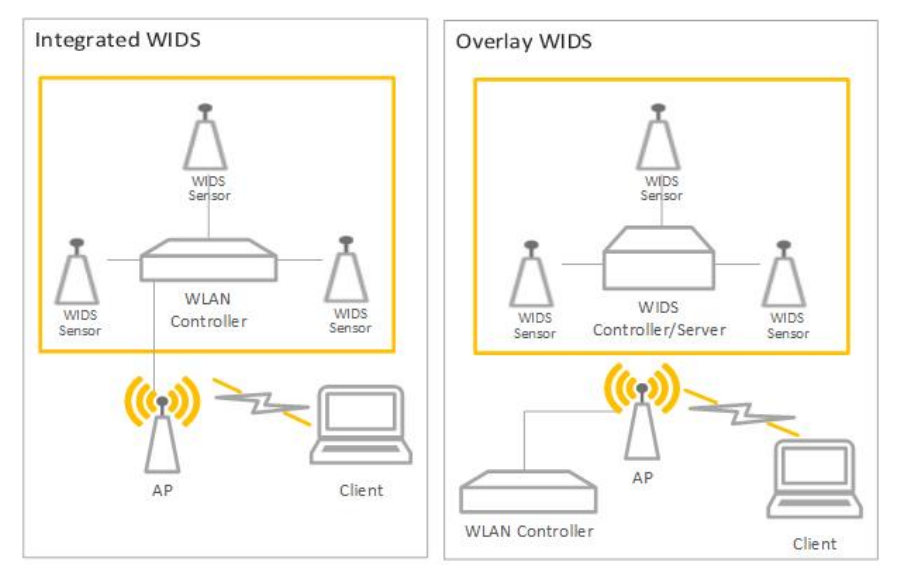

**Figure 1: General TOE**

# <span id="page-5-0"></span>**2. Security Problem Definition**

[WIDS/WIPS](#page-2-7) address a range of security threats related to detection of and reaction to potentially malicious WLAN traffic. The malicious traffic may pose a threat to one or more endpoints on the monitored networks, or to the network infrastructure, or to the TOE itself. Attacks against a WLAN could compromise the confidentiality and integrity of WLAN user and system data as well as the availability of the WLAN to legitimate users.

The term "monitored network" is used here to represent any WLAN and/or wired network that the TOE is configured to monitor and detect intrusions on. This extends to the wired networks as intrusions on the wireless network can also be damaging to the wired infrastructure. The WIDS/WIPS also protects the wired infrastructure by detecting rogue devices that are directly connected to the wired infrastructure, which may expose the wired network, or unauthorized WLAN devices deployed in a no-wireless zone. The terms "Wi-Fi", "Wi-Fi Network" and "WLAN" will be used interchangeably to represent an IEEE 802.11 network.

The proper installation, configuration, and administration of the [WIDS/WIPS](#page-2-7) are critical to its correct operation. A site is responsible for developing its security policy and configuring a rule set that the [WIDS/WIPS](#page-2-7) will enforce and provide an appropriate response to meet their needs, relative to their own risk analysis and their perceived threats.

Note that this EP does not repeat the threats identified in the NDcPP, though they all apply given the conformance and hence dependence of this EP on the NDcPP. Note also that while the NDcPP contains only threats to the ability of the TOE to provide its security functions, this EP addresses only threats to resources in the operational environment. Together the threats of the NDcPP and those defined in this EP define the comprehensive set of security threats addressed by a [WIDS/WIPS](#page-2-7) TOE.

# <span id="page-5-1"></span>**2.1 Threats**

# **T.UNAUTHORIZED\_DISCLOSURE\_OF\_INFORMATION**

Sensitive information on a protected WLAN might be disclosed resulting from disclosure/transmitted information in violation of policy, such as sending unencrypted sensitive data. The [WIDS/WIPS](#page-2-7) will be capable of collecting and analyzing WLAN data to detect unauthorized disclosure of information.

# **T.UNAUTHORIZED\_ACCESS**

An attacker may attempt to gain inappropriate access to one or more networks, endpoints, or services, such as by getting an EUD to connect to an unauthorized AP by impersonating an authorized AP. If malicious external APs or EUDs are able to communicate with APs or EUDs on the protected WLAN, then those devices may be susceptible to the unauthorized disclosure of information.

# **T.DISRUPTION**

Attacks against the WLAN infrastructure might lead to denial of services (DoS) within a protected WLAN. A wireless DoS may occur in two ways: at the physical layer through RF Jamming, or at the data link layer through packet injection.

# <span id="page-5-2"></span>**2.2 Assumptions**

# **A.CONNECTIONS**

It is assumed that the TOE is connected to distinct networks in a manner that ensures that the TOE security policies will be enforced on all applicable network traffic flowing among the attached networks.

# **A.PROPER\_ADMIN**

The administrator of the WIDS/WIPS is not careless, willfully negligent or hostile, and administers the WIDS/WIPS within compliance of the applied enterprise security policy.

# <span id="page-5-3"></span>**2.3 Organizational Security Policies**

An organization deploying the TOE is expected to satisfy the organizational security policy listed below in addition to all organizational security policies defined by the claimed base PP.

# **P.ANALYZE**

Analytical processes and information to derive conclusions about potential intrusions must be applied to WIDS/WIPS data and appropriate response actions taken.

# <span id="page-6-0"></span>**3. Security Objectives**

# <span id="page-6-1"></span>**3.1 Security Objectives for the TOE**

# **O.SYSTEM\_MONITORING**

To be able to analyze and react to potential network policy violations, the WIDS/WIPS must be able to collect and store essential data elements of network traffic on monitored networks.

Addressed by: [FAU\\_GEN.1/WIDS](#page-22-0), [FAU\\_STG\\_EXT.1/PCAP](#page-29-0)

# **O.WIDS\_ANALYZE**

The WIDS/WIPS must be able to analyze collected or observed WLAN activity on monitored network to identify potential violations of approved WLAN policies, unauthorized connections involving internal WLAN devices, and non-secure communications.

Addressed by: [FAU\\_ARP.1](#page-8-3), [FAU\\_ARP\\_EXT.2](#page-9-0), [FAU\\_IDS\\_EXT.1](#page-9-1), [FAU\\_INV\\_EXT.1](#page-10-0), [FAU\\_INV\\_EXT.2](#page-12-0), [FAU\\_INV\\_EXT.3](#page-13-0), [FAU\\_SAA.1](#page-14-0), [FAU\\_WID\\_EXT.1](#page-15-0), [FAU\\_WID\\_EXT.2](#page-16-0), [FAU\\_WID\\_EXT.3](#page-18-0), [FAU\\_WID\\_EXT.4](#page-19-0), [FAU\\_WID\\_EXT.5](#page-20-0), [FDP\\_IFC.1](#page-23-2), [FAU\\_ANO\\_EXT.1](#page-28-0), [FAU\\_INV\\_EXT.4](#page-31-1), [FAU\\_INV\\_EXT.4/CELL](#page-27-1), [FAU\\_INV\\_EXT.5](#page-31-2), [FAU\\_MAC\\_EXT.1](#page-32-0), [FAU\\_SIG\\_EXT.1](#page-28-1), [FAU\\_WID\\_EXT.6](#page-26-1), [FAU\\_WID\\_EXT.7](#page-33-0)

## **O.WIPS\_REACT**

The TOE must be able to react as configured by the administrators to isolate/contain WLAN devices that have been determined to violate administrator-defined WIPS policies.

Addressed by: [FAU\\_WIP\\_EXT.1](#page-34-0)

# **O.TOE\_ADMINISTRATION**

To address the threat of unauthorized administrator access that is defined in the base PP, Conformant TOEs will provide the functions necessary for an administrator to configure the WIDS/WIPS Capabilities of the TOE.

Addressed by: [FMT\\_SMF.1/WIDS](#page-23-3)

# **O.INSECURE\_OPERATIONS**

There may be instances where the TOE's hardware malfunctions or the integrity of the TOE's software is compromised, the latter being due to malicious or non-malicious intent. To address the concern of the TOE operating outside of its hardware or software specification, the TOE will shut down upon discovery of a problem reported via the self-test mechanism.

Addressed by: [FPT\\_FLS.1](#page-37-0)

# **O.TRUSTED\_COMMUNICATIONS**

To further address the threat of untrusted communications channels that is defined in the base PP, conformant TOEs will provide trusted communications between distributed components if any exist.

Addressed by: [FPT\\_ITT.1](#page-24-2), [FTP\\_ITC.1](#page-25-1)

# <span id="page-6-2"></span>**3.2 Security Objectives for the Operational Environment**

The following security objectives for the operational environment assist the TOE in correctly providing its security functionality. These track with the assumptions about the environment.

#### **OE.CONNECTIONS**

TOE administrators will ensure that the TOE is installed in a manner that will allow the TOE to effectively enforce its policies on network traffic of monitored networks.

#### **OE.PROPER\_ADMIN**

The administrator of the WIDS/WIPS is not careless, willfully negligent or hostile, and administers the WIDS/WIPS within compliance of the applied enterprise security policy.

# <span id="page-6-3"></span>**3.3 Security Objectives Rationale**

This section describes how the assumptions, threats, and organizational security policies map to the security objectives.

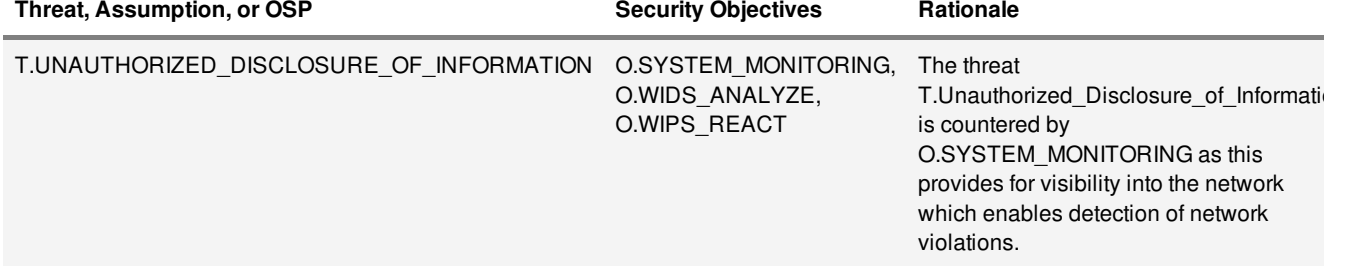

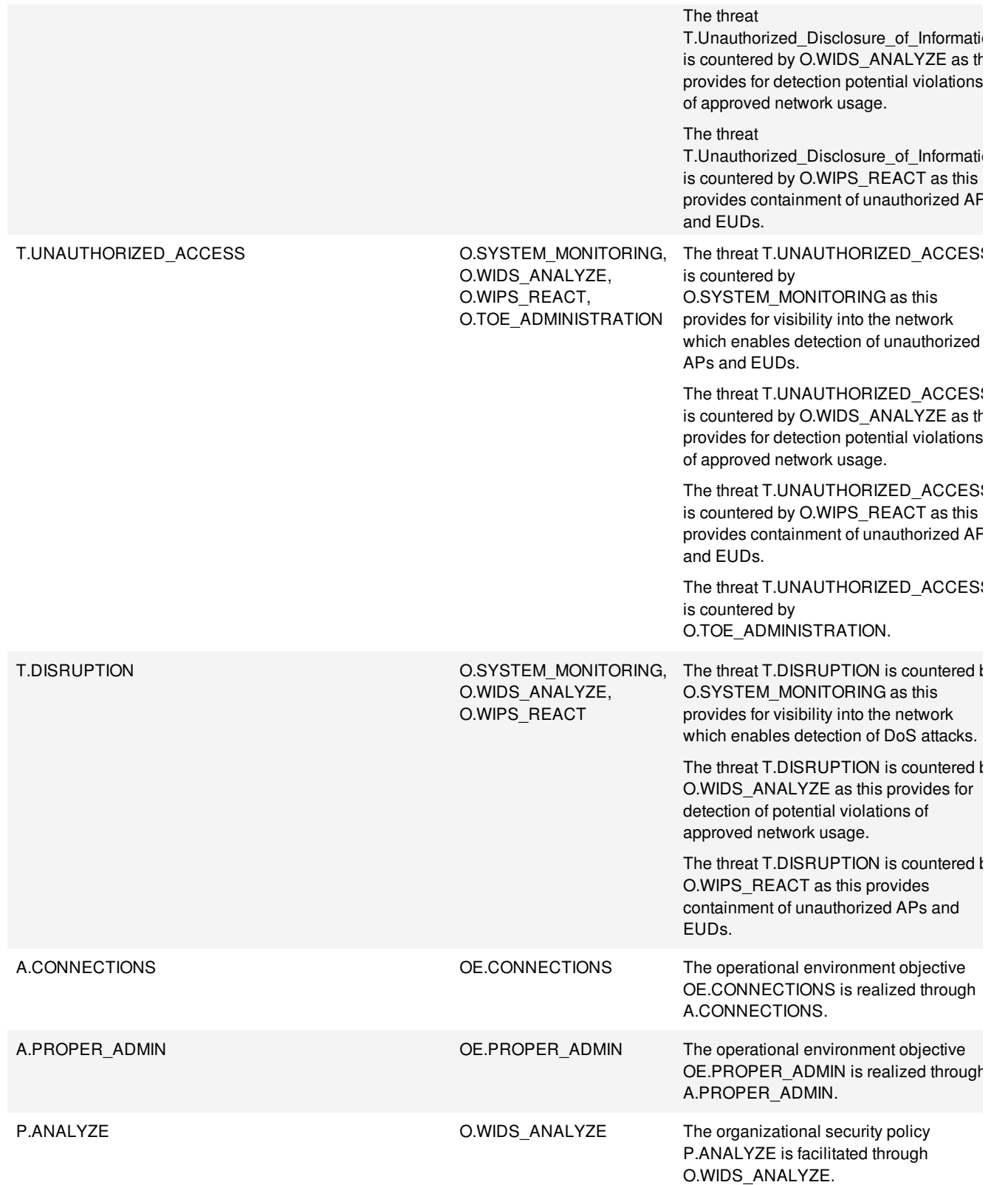

# <span id="page-8-0"></span>**4. Security Requirements**

This chapter describes the security requirements which have to be fulfilled by the [WIDS/WIPS](#page-2-7). Those requirements comprise functional components from Part 2 and assurance components from Part 3 of [\[CC\]](#page-39-1). The following notations are used:

- **Refinement** operation (denoted by **bold text**): is used to add details to a requirement, and thus further restricts a requirement.
- **Selection** (denoted by *italicized text*): is used to select one or more options provided by the [CC] in stating a requirement.
- **Assignment** operation (denoted by *italicized text*): is used to assign a specific value to an unspecified parameter, such as the length of a password. Showing the value in square brackets indicates assignment.
- **Iteration** operation: are identified with a number inside parentheses (e.g. "(1)")

# <span id="page-8-1"></span>**4.1 Security Functional Requirements**

The Security Functional Requirements included in this section are derived from Part 2 of the Common Criteria for Information Technology Security Evaluation, Version 3.1, Revision 4, with additional extended functional components.

# <span id="page-8-2"></span>**4.1.1 Security Audit**

# <span id="page-8-3"></span>**FAU\_ARP.1 Security Alarms**

<span id="page-8-4"></span>[FAU\\_ARP.1.1](#page-8-4)

The TSF shall take *[the following actions: display alert to Authorized Administrator in sufficient detail to show identity of APs and EUDs involved, description of alert and severity level,* [**selection**: *capture raw frame traffic that triggers the violation*, *no other actions*] ] upon detection of a potential security violation.

**Application Note:** The capturing of raw frames that triggers the violation is an objective requirement. If the ST author selects capturing of raw frames that triggers the violation, the ST author must include the following SFRs: [FAU\\_STG\\_EXT.1.1/PCAP](#page-29-1), [FAU\\_STG\\_EXT.1.2/PCAP](#page-29-2), [FAU\\_STG\\_EXT.1.3/PCAP](#page-29-3).

# **[Assurance](javascript:toggle() Activity**

# *TSS*

*The evaluator shall verify that the TSS describes where to find the WIDS/WIPS alerts on the Administrator console/interface.*

# *Guidance*

*The evaluator shall use the operational guidance for instructions on where the alerts generated are displayed within the WIDS/WIPS interface. If the objective requirement to capture the raw frame that triggered an alert is selected, the evaluator must also test for corresponding selection-based requirements. The evaluator shall use the operational guidance to configure the traffic capture capabilities.*

# *Tests*

*The evaluator shall perform the following tests:*

- *Test 1: The evaluator shall perform a series of events or generate traffic that would successfully trigger an alert. The evaluator should verify and record whether the TOE generated the alert. The evaluator should also record the events or traffic that was generated and what alert was attempted to be triggered and record the details provided by the TOE in the alert.*
- *Test 2: If capturing of raw frames was selected, verify that the packet capture was triggered and stored as appropriate.*

# **FAU\_ARP\_EXT.2 Security Alarm Filtering**

<span id="page-8-5"></span>[FAU\\_ARP\\_EXT.2.1](#page-8-5) The TSF shall provide the ability to apply [**assignment**: *methods of selection]* to selectively exclude alerts from being generated.

# **[Assurance](javascript:toggle() Activity**

*TSS*

<span id="page-9-0"></span>*The evaluator shall verify that the TSS describes the ability of the TOE to transmit WIDS/WIPS alerts.*

#### *Guidance*

*The evaluator shall verify that the operational guidance includes instructions on enabling and disabling alerts.*

#### *Tests*

*The evaluator shall perform the following tests:*

- *Test 1:*
	- *The evaluator shall use the operational guidance to enable/disable detection of available detection capabilities through the WIDS/WIPS administrator interface. The evaluator shall then generate traffic that would successfully trigger the alert. The evaluator should verify that the TOE generated the alert. The evaluator shall record the attack/intrusion that was generated and indicate which alert was triggered as well as the details that were provided by the WIDS about the alert.*
	- *The evaluator shall disable the alert. The evaluator shall then generate events as in previous test that should successfully trigger the alert. The evaluator should check if the TOE generated an alert for the attack and record the findings.*

#### <span id="page-9-1"></span>**FAU\_IDS\_EXT.1 Intrusion Detection System – Intrusion Detection Methods**

<span id="page-9-2"></span>[FAU\\_IDS\\_EXT.1.1](#page-9-2)

The TSF shall provide the following methods of intrusion detection: [**selection**: *anomalybased*, *signature-based*, *behavior-based*, *hybrid*, *[assignment: proprietary vendor detection method]* ]

**Application Note:** At least one detection method must be selected based on the selection made in this SFR, the following SFRs must also be included: If anomaly-based detection is selected: [FAU\\_ANO\\_EXT.1.1](#page-27-2) and [FAU\\_ANO\\_EXT.1.2](#page-28-2) If signature-based detection is selected: [FAU\\_SIG\\_EXT.1.1](#page-28-3)

A hybrid detection method is one that incorporates two or more detection methods (e.g., both anomaly and signature based or signature and another method). If one of the detection methods in a hybrid solution includes either anomaly-based or signature-based detection methods, the corresponding selection based requirements must also be met.

# **[Assurance](javascript:toggle() Activity**

#### *TSS*

*The evaluator shall verify that the [TSS](#page-2-8) includes guidance on which intrusion detection technique(s) the TOE utilizes. If a hybrid intrusion detection is selected as the intrusion detection method, the TSS should provide details on the detection techniques utilized. Furthermore, when using a hybrid detection method that includes detection methods other than anomaly or signature based, the TSS shall include more details about such detection methods. If proprietary vendor detection method is selected, technical details on the method must be provided.*

#### *Guidance*

*The evaluator shall verify that the operational guidance provides instructions on how to configure the TOE in order for it to detect such intrusions.*

#### *Tests*

*Depending on the detection technique used by the TOE the evaluator shall note detection technique used and test for the appropriate selection-based requirements.*

# **FAU\_INV\_EXT.1 Environmental Inventory**

<span id="page-9-3"></span>[FAU\\_INV\\_EXT.1.1](#page-9-3) The TSF shall provide Authorized Administrators with the ability to define an inventory of *[authorized APs and EUDs]* based on *[EUD MAC addresses, AP MAC addresses]*.

> **Application Note:** This inventory is used as a whitelist to indicate to the WIDS/WIPS which APs and EUDs are legitimate members of the wireless network. The terminology used to describe a inventoried or whitelisted device may vary by vendor product. This EP

<span id="page-10-0"></span>utilizes whitelisted and non-whitelisted to describe APs and EUDs that are part of the inventory.

### **[Assurance](javascript:toggle() Activity**

# *TSS*

*The evaluator shall review the [TSS](#page-2-8) to verify that it includes information the ability of the TOE to define inventory of authorized APs and EUDs.*

# *Guidance*

*The evaluator shall review the operational guidance for instructions on how to configure and change clasification of APs and EUDs to indicate that they are part of the whitelist.*

## *Tests*

*The evaluator shall perform the following tests:*

*Deploy an AP and EUD that should be classified as authorized devices.*

- *Test 1: If the whitelist is configured automatically:*
	- *Check the list of whitelisted devices and verify that the list is correct.*
	- *Verify that the devices are classified as whitelisted.*
	- *Remove or reclassify a device from the inventory.*
	- *Verify that the device is not marked as whitelisted after removing or reclassifying.*
- *Test 2: If the set of authorized devices is configured manually:*
	- *Add an AP and EUD to the list. Record whether AP and EUD are displayed on the inventory.*
	- *Verify that the devices are classified as whitelisted in the list of whitelisted devices.*
	- *Remove the AP from the inventory.*
	- *Verify that the removed device does not appear in the inventory after removal.*

<span id="page-10-1"></span>[FAU\\_INV\\_EXT.1.2](#page-10-1)

The TSF shall detect the presence and current information of*[EUDs, APs]* in the Operational Environment that are part of the defined inventory.

**Application Note:** When referring to current information that should be detected by the TSF, it is referring to information about the detected AP or EUD as is observed by the WIDS/WIPS such as operating channel and band, SSID of an AP, client(s) connected to an AP, and the AP that an EUD is connected to. FAU\_INV\_EXT.2.3 has a full list of the details about the AP or EUD that should be detected by the WIDS/WIPS.

# **[Assurance](javascript:toggle() Activity**

# *TSS*

*The evaluator shall verify that the [TSS](#page-2-8) describes how the presence of authorized EUDs and APs is presented by the TOE and what information about the devices is provided.*

# *Guidance*

*The evaluator shall verify that the operational guidance provides instructions on how to view authorized APs and EUDs that are within range of the TOE sensors.*

# *Tests*

*The evaluator shall perform the following tests:*

- *Test 1: Deploy a whitelisted AP and EUD, and connect the EUD to the AP.*
- *Test 2: Verify that the list of detected APs and EUDs contains the whitelisted AP and EUD that were just deployed.*
- *Test 3: If the AP and EUD are detected verify that they are classified as whitelisted devices.*

<span id="page-10-2"></span>The TSF shall detect the presence and current information of *[EUDs, APs]* in the Operational Environment that are not part of the defined inventory.

**Application Note:** When referring to current information that should be detected by the TSF, it is referring to information about the detected AP or EUD as is observed by the WIDS/WIPS such as operating channel and band, SSID of an AP, client(s) connected to an AP, and the AP that an EUD is connected to. FAU INV EXT.2.3 has a full list of the details about the AP or EUD that should be detected by the WIDS/WIPS.

## **[Assurance](javascript:toggle() Activity**

# *TSS*

*The evaluator shall verify that the [TSS](#page-2-8) includes guidance on where in the WIDS/WIPS interface the list of detected APs and EUDs is displayed*

## *Guidance*

*The evaluator shall verify that the operational guidance provides instructions on how to view unauthorized APs and EUDs that are within range of the TOE sensors.*

## *Tests*

*The evaluator shall perform the following tests:*

- *Test 1: Deploy a non-whitelisted AP and EUD and connect the EUD to the AP.*
- *Test 2: Verify that the list of detected APs and EUDs contains the nonwhitelisted AP and EUD that were just deployed.*
- *Test 3: If the AP and EUD are detected verify that they are not classified as whitelisted devices.*

#### **FAU\_INV\_EXT.2 Characteristics of Environmental Objects**

<span id="page-11-0"></span>[FAU\\_INV\\_EXT.2.1](#page-11-0) The TSF shall detect information on the current physical location of *[inventoried and malicious EUDs, APs]* within *[range of the TOE's wireless sensors]*.

> **Application Note:** This SFR only checks for the ability to track the location of APs and EUDs either by placing them on a map or providing the distance of the AP or EUD from the sensor but does not mandate a certain degree of accuracy. Objective requirement [FAU\\_INV\\_EXT.4](#page-31-1) is more stringent on the accuracy of the location tracking capabilities.

#### **[Assurance](javascript:toggle() Activity**

# *TSS*

*The evaluator shall verify that the [TSS](#page-2-8) includes information on location tracking, optimal number of sensors and sensor placement to meet the required level of accuracy.*

#### *Guidance*

*The evaluator shall review the operational guidance for instructions on how to configure location tracking and where in the TSF administrator interface the location of APs and EUDs can be viewed.*

# *Tests*

*The evaluator shall perform the following test:*

# *Test 1:*

- *Step 1: Deploy an AP within range of the sensors.*
- *Step 2: Verify that TSF is able to provide location information on the AP.*
- *Step 3: Verify that the location presented by the TSF appears within the*

*range of the sensors.*

# <span id="page-11-1"></span>[FAU\\_INV\\_EXT.2.2](#page-11-1)

The TSF shall detect *[received signal strength,* [**selection**: *RF power levels above a predetermined threshold*, *no other characteristics*] ] of hardware operating within *[range of the TOE's wireless sensors]*.

#### **[Assurance](javascript:toggle() Activity**

*TSS*

<span id="page-12-0"></span>*The evaluator shall verify that the TSS contains information regarding the TSF's ability to record signal strength of hardware operating within range of its sensors.*

## *Guidance*

*If the option for detection of RF power levels above a predetermined threshold is selected, the evaluator shall use the operational guidance to set or check what the threshold is in a given test. The evaluator should also verify that the operational guidance provides instruction on how to configure the TOE to generate an alert when the threshold is exceeded.*

#### *Tests*

*The evaluator shall perform the following test:*

- *Test 1:*
	- *Step 1: Deploy an AP within range of the sensors.*
	- *Step 2: Check the WIDS/WIPS user interface for a list of detected APs and EUDs.*
	- *Step 3: Verify that the current received signal strength is part of the information presented on the WIDS/WIPS user interface about the APs and EUDs.*

#### <span id="page-12-1"></span>[FAU\\_INV\\_EXT.2.3](#page-12-1)

The TSF shall detect the *current RF band, current channel, MAC Address, classification of APs and EUDs,* [**assignment**: *other details]* of *[all APs and EUDs]* within *range of the TOE's wireless sensors*. For *[APs]* the TOE shall detect the following additional details: *encryption, number of connected EUDs*. For *[EUDs]* the TOE shall detect the following additional details: *SSID and BSSID of AP it is connected to.*

**Application Note:** For detection of encryption type, the TSF should be able to differentiate between no encryption, WEP, TKIP and AES.

# **[Assurance](javascript:toggle() Activity**

## *TSS*

*The evaluator shall verify that the TSS explains the capability of detecting the current RF band, current channel, MAC Address, classification of APs and EUDs within the TOE's wireless range.*

## *Guidance*

*The evaluator shall review the operational guidance in order to verify that there are instructions that show how to locate the device inventory mentioned above.*

#### *Tests*

*The evaluator shall perform the following test:*

- *Test 1:*
	- *Step 1: Deploy a whitelisted AP, non-whitelisted AP and two whitelisted EUDs.*
	- *Step 2: Connect one whitelisted EUD to the whitelisted AP and one to the non-whitelisted AP.*
	- *Step 3: Check the WIDS/WIPS user interface for a list of detected APs and EUDs.*
	- *Step 4: Verify that current RF band, current channel, MAC Address, classification of device, are part of the information presented on the WIDS/WIPS user interface for all the APs and EUDs detected. For APs verify that encryption, number of connected EUDs is presented. For EUDs verify that the SSID and BSSID of AP it is connected is presented.*

# **FAU\_INV\_EXT.3 Behavior of Environmental Objects**

<span id="page-12-2"></span>[FAU\\_INV\\_EXT.3.1](#page-12-2)

The TSF shall detect when *[inventoried EUDs]* exhibit the following behavior: [

- *An EUD establishes a peer-to-peer connection with any other EUD.*
	- *[selection: An EUD bridges two network interfaces]*
	- *[selection: An EUD uses internet connection sharing.]*
	- *[selection: other connection types., no other connections]*

**Application Note:** For this requirement, it is acceptable for the WIDS/WIPS to use a

<span id="page-13-0"></span>generic terms for bridges or peer-to-peer connections when generating an alert for the detection of different types of bridges or peer-to-peer connections. The specific type of connection does not have to be specific.

# **[Assurance](javascript:toggle() Activity**

# *TSS*

*The evaluator shall verify that the [TSS](#page-2-8) describes the ability of the TOE to detect the network behavior described by the SFR.*

# *Guidance*

*The evaluator shall review the operational guidance to verify that it provides instructions on how alerts are presented to the administrator as well as information regarding the format of each alert.*

# *Tests*

*The evaluator shall perform the following tests:*

- *Test 1:*
	- *Create the following connections between two whitelisted EUDs.*
		- *Windows Ad Hoc Connection*
		- *Mac OS Ad Hoc*
		- *Linux Ad Hoc*
		- *Wi-Fi Direct*
- *Test 2: Create the following connections between one whitelisted EUD and a non-whitelisted EUD*
	- *Windows Ad Hoc Connection*
	- *Mac OS Ad Hoc*
	- *Linux Ad Hoc*
	- *Wi-Fi Direct*
- *Test 3: (Optional) Bridge two network interfaces on a whitelisted EUD (one must be the wireless card listed as whitelisted).*
- *Test 4:*
	- *Create a Windows Hosted Network with a whitelisted EUD.*
	- *Connect a different whitelisted EUD to the network.*

*Verify that alerts were generated by each of the connections in each test. Provide a description of the alert.*

# **FAU\_SAA.1 Potential Violation Analysis**

<span id="page-13-1"></span>[FAU\\_SAA.1.1](#page-13-1) The TSF shall be able to apply a set of rules in monitoring the **wireless traffic** and based upon these rules indicate a potential **malicious action**.

## **[Assurance](javascript:toggle() Activity**

#### *TSS*

*There are no TSS assurance activities for this SFR.*

### *Guidance*

*There are no operational guidance activities for this SFR.*

# *Tests*

*There are no tests for this SFR, testing detection of potential malicious events is tested through the ability to detect intrusions in other SFRs.*

<span id="page-13-2"></span>[FAU\\_SAA.1.2](#page-13-2)

The TSF shall enforce the following rules for monitoring wireless traffic:

- a. Accumulation or combination of [assignment: subset of defined auditable events] known to indicate a potential security violation;
- b. *[other potential security violations as defined by Table 1 below]*.

<span id="page-14-0"></span>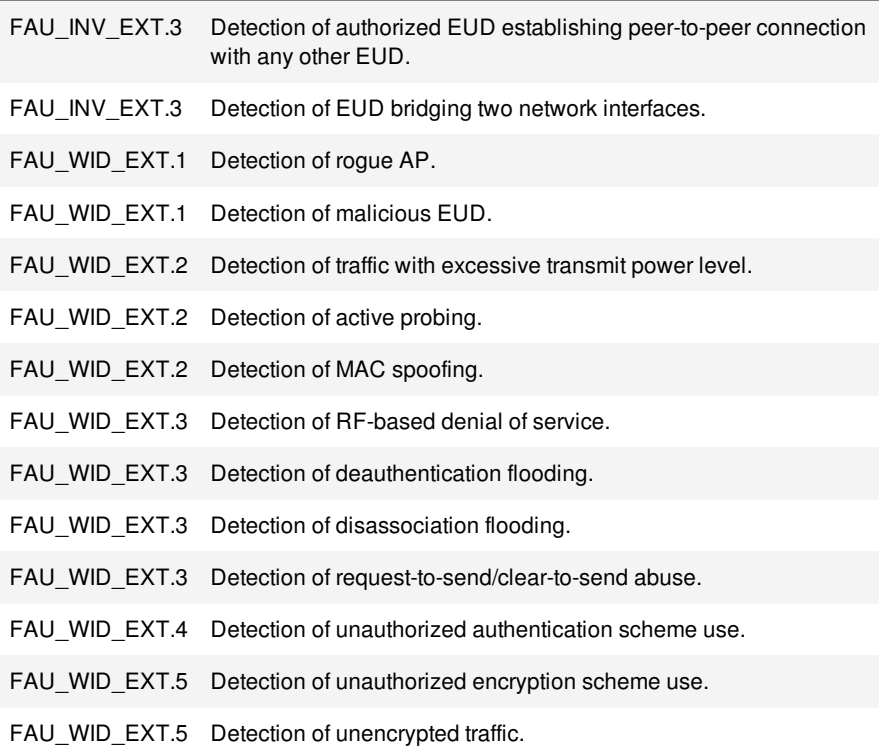

# **Table 1: Potential Security Violations.**

# **[Assurance](javascript:toggle() Activity**

# *TSS*

*There are no TSS assurance activities for this SFR.*

# *Guidance*

*There are no operational guidance activities for this SFR.*

# *Tests*

*There are no tests for this SFR, testing of monotoring capabities is tested through the ability to detect intrusions in other SFRs.*

# **FAU\_WID\_EXT.1 Wireless Intrusion Detection – Malicious Environmental Objects**

<span id="page-14-1"></span>[FAU\\_WID\\_EXT.1.1](#page-14-1) The TSF shall apply [**assignment**: *user-defined, automatic]* classification rules to detect the following types of malicious environmental objects: *[rogue APs]*.

# **[Assurance](javascript:toggle() Activity**

# *TSS*

*The evaluator shall verify that the TSF describes how the TOE can detect rogue APs and whether this behavior is configurable.*

# *Guidance*

*The evaluator shall review the operational guidance for instructions on how to configure user-defined classification rules, if supported.*

# *Tests*

*The evaluator shall perform configure an AP classifcation rule, then perform the following test:*

- *Test 1:*
	- *Deploy an AP following the user-defined classification rule.*
	- *Verify that the AP gets correctly classified.*

<span id="page-15-1"></span><span id="page-15-0"></span>The TSF shall distinguish between benign and malicious *[APs, EUDs]* based on *[automatic detection metrics]*.

#### **[Assurance](javascript:toggle() Activity**

## *TSS*

*There are no TSS assurance activities for this SFR.*

# *Guidance*

*There are no operational guidance activities for this SFR.*

#### *Tests*

*The evaluator shall perform the following test:*

## *Test 1:*

- *Deploy a non-whitelisted AP in the area of the WIDS sensor but take no action against the network.*
- *Deploy a non-whitelisted AP in the area of the WIDS sensor and connect it to the internal wired infrastructure (optional for overlay WIDS).*
- *Connect a whitelisted EUD to a non-whitelisted AP.*
- *Connect a non-whitelisted EUD to a whitelisted AP.*
- *Launch an attack against authorized AP with an unauthorized EUD.*

*For each step above verify that the TSF detects APs and EUDs and that they are classified appropriately.*

### **FAU\_WID\_EXT.2 Wireless Intrusion Detection – Passive Information Flow Monitoring**

<span id="page-15-2"></span>[FAU\\_WID\\_EXT.2.1](#page-15-2) The TSF shall monitor and analyze [**selection**: *simultaneously monitor and analyze*, *no other behavior*] network traffic matching the *[802.11 monitoring [SFP](#page-2-9)]* for all channels in the following RF Frequencies: 2.4 GHz and 4.9/5.0 GHz [**selection**: *channels outside regulatory domain*, *non-standard channel frequencies*, *no other domains*]

> **Application Note:** The "802.11 monitoring SFP" is a security function policy and the SFRs that reference this policy describe what the policy does. The "802.11 monitoring SFP" is established in FDP\_IFC.1.1 and defined through FAU\_WID\_EXT SFRs. A vendor does not have to formally define this policy, it only needs to comply with the SFRs.

## **[Assurance](javascript:toggle() Activity**

#### *TSS*

*The evaluator shall verify that the [TSS](#page-2-8) includes information on the channels the TSF can detect.*

#### *Guidance*

*The evaluator shall review the operational guidance for the channels that the TSF is able to monitor and how to configure the TSF to monitor the channels as selected in the SFR. Depending on the channel dwelling times implemented by the vendor it might take a while for the detection of devices.*

#### *Tests*

*The evaluator shall perform the following tests:*

- *Test 1: Channels on On 5GHz band*
	- *Step 1: Configure the TSF to monitor the channels as selected in the SFR.*
	- *Step 2: Deploy AP on at least 2 different channels within the regulatory domain on 5GHz band.*
	- *Step 3: Deploy AP on at least 2 different channels outside the regulatory domain on 5GHz band.*
	- *Step 4: Verify that the AP gets detected on each channel tested.*
- *Test 2: Channels on 2.4GHz band*
	- *Step 1: Configure the TSF to monitor the channels as selected in the SFR.*
	- *Step 2: Deploy AP on at least 2 different channels within the regulatory*

<span id="page-16-0"></span>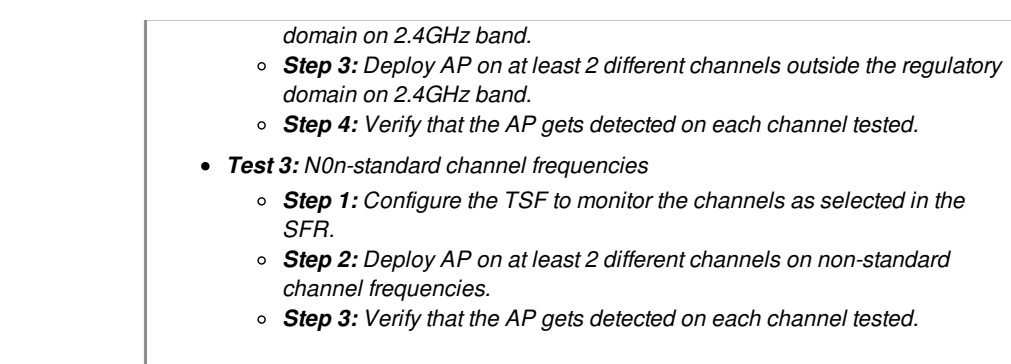

<span id="page-16-1"></span>[FAU\\_WID\\_EXT.2.2](#page-16-1) The TSF shall provide wireless sensors to detect network traffic matching the *[802.11 monitoring [SFP](#page-2-9)]* that [**selection**: *can be configured to prevent transmission of data*, *does not transmit data*] .

> **Application Note:** The intent of this SFR is to employ WIDS/WIPS sensors that can have all wireless transmission capabilities disabled for instances where a site wishes to implement a no wireless policy.

> **Application Note:** The "802.11 monitoring SFP" is a security function policy and the SFRs that reference this policy describe what the policy does. The "802.11 monitoring SFP" is established in FDP\_IFC.1.1 and defined through FAU\_WID\_EXT SFRs. A vendor does not have to formally define this policy, it only needs to comply with the SFRs.

# **[Assurance](javascript:toggle() Activity**

# *TSS*

*The evaluator shall verify that the [TSS](#page-2-8) includes information on how to configure the sensors as completely passive. Specifically, the TSS shall indicate whether the TOE can configured as a dedicated sensor with prevention disabled, or, if the sensor transmits data even with no prevention capabilities are enabled, how to disable wireless transmissions.*

# *Guidance*

*Specifically, the TSS shall indicate whether the TOE can configured as a dedicated sensor with prevention disabled, or, if the sensor transmits data even with no prevention capabilities are enabled, how to disable wireless transmissions.*

# *Tests*

*If the TOE provides the ability to disable wireless transmission, the evaluator shall follow the operational guidance to configure the sensor to not transmit wirelessly. The evaluator shall then deploy a signal analyzer in order to check for wireless emanations from the TOE.*

*The evaluator shall then perform the following tests:*

*Deploy a signal analyzer and configure on the bands specified in the tests below. On 2.4 GHz band*

### *Test 1:*

- *Step 1: Boot a sensor and using the signal analyzer observe to check if any eminations are coming from the sensor.*
- *Step 2: Verify that the signal analyzer does not pick up emanations from the sensor.*

# *Test 2:*

- *Step 1: During normal sensor operations, observe the analyzer for about 10 minutes to check if any eminations are coming from the sensor..*
- *Step 2: Verify that the signal analyzer does not pick up emanations from the sensor.*

# *On 5GHz band*

- *Test 1:*
	- *Step 1: Boot a sensor and using the signal analyzer observe to check if any eminations are coming from the sensor.*
	- *Step 2: Verify that the signal analyzer does not pick up emanations from the sensor.*
- *Test 2:*
	- *Step 1: During normal sensor operations, observe the analyzer for about*

*10 minutes to check if any eminations are coming from the sensor.. Step 2: Verify that the signal analyzer does not pick up emanations from the sensor.*

#### <span id="page-17-0"></span>[FAU\\_WID\\_EXT.2.3](#page-17-0) The TSF shall provide the ability to define a subset of *[SSID(s)]* as authorized.

**Application Note:** The administrator should have the ability to configure which SSIDs are permitted on the network.

## **[Assurance](javascript:toggle() Activity**

# *TSS*

*No TSS assurance activity specified*

## *Guidance*

*The evaluator shall verify that the [TSS](#page-2-8) includes instructions on how to set the allowed SSIDs.*

## *Tests*

*The evaluator shall configure the TSF with a set of authorized channels and SSIDs. The ability to detect violation of this policy will be tested in [FAU\\_WID\\_EXT.2.4](#page-17-1).*

<span id="page-17-1"></span>[FAU\\_WID\\_EXT.2.4](#page-17-1) The TSF shall detect the presence of unauthorized traffic on the network through the following methods: [

- detection of unauthorized APs broadcasting authorized SSIDs,
- detection of APs and EUDs spoofing the MAC address of whitelisted APs and EUDs,
- detection of authorized EUDs associating to unauthorized SSIDs,
- detection of unauthorized EUDs associating to authorized APs,
- detection of unauthorized point to point wireless bridges by whitelisted APs,
- detection of active probing.
- [**selection**: *illegal state transitions*, *protocol violations [selection: 802.11, 802.1X, [assignment: proprietary vendor protocol(s)] ]* , *no other methods.*] ]

**Application Note:** "Authorized" EUDs/APs are those that are assigned to the whitelist as defined by FAU\_INV\_EXT.1.1. Detection of illegal state transitions and protocol violations are objective requirements and will be mandatory in future PP versions.

# **[Assurance](javascript:toggle() Activity**

# *TSS*

*The evaluator shall verify that the [TSS](#page-2-8) describes the methods that the TOE uses to detect the presence of unauthorized connections and unauthorized network traffic.*

# *Guidance*

*The evaluator shall verify that the operational guidance provides instructions on how to configure SSIDs as authorized.*

# *Tests*

*The evaluator shall configure the TSF with a set of authorized SSIDs and perform the following tests:*

# *Unauthorized SSID, Unauthorized Connections - 2.4 GHz band*

- *Test 1:*
	- *Step 1: Configure a whitelisted AP to operate on a set channel on the 2.4 GHz band with an authorized SSID.*
	- *Step 2: Connect a non-whitelisted EUD to AP.*
	- *Step 3: Verify that the TSF detects the non-whitelisted EUD connecting to the whitelisted AP.*
	- *Step 4: hange the AP's SSID to one not on the authorized list.*
	- *Step 5: Connect a whitelisted EUD to AP.*
	- *Step 6: Verify that the TSF detects the whitelisted AP using unauthorized SSID and the EUD associating to an unauthorized SSID.*

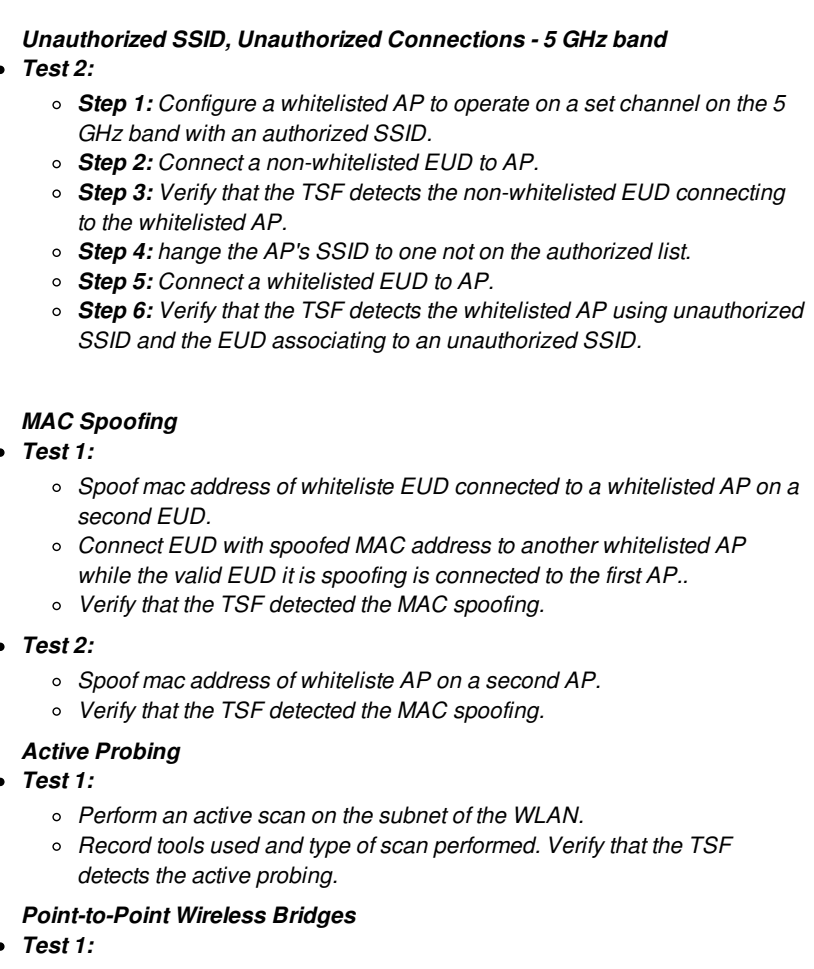

- *Setup a point-to-point wireless bridge using whitelisted APs in the range of the wireless sensors.*
- *Verift that the TSF detects the bridge.*

# <span id="page-18-0"></span>**FAU\_WID\_EXT.3 Wireless Intrusion Detection – Denial of Service**

<span id="page-18-1"></span>[FAU\\_WID\\_EXT.3.1](#page-18-1)

The TSF shall detect the following intrusions: *[RF-based denial of service, deauthentication flooding, disassociation flooding, [assignment: other DoS methods] , request-to-send/clear-to-send abuse, no other DoS methods]*.

# **[Assurance](javascript:toggle() Activity**

# *TSS*

*The evaluator shall examine the TSS to verify that it describes the denial of service attacks that can be detected by the TOE.*

#### *Guidance*

*If the ability of the TOE to detect different types of denial of service attacks is configurable, the evaluator shall verify that the operational guidance provides instructions on how to specify the attack(s) that are detected.*

## *Tests*

*RF-based DoS*

# *Test 1:*

- *Deploy whitelisted AP and configure to stay in a particular channel.*
- *Connect a whitelisted EUD to the AP.*
- *Use an RF Jammer or signal generator on the same frequency as the AP and EUD to create a DoS.*
- *Verify that the TSF detects the RF-based DoS.*

#### *Traffic injection based DoS*

### *Test 1: Deauthentication Flood*

- *Deploy whitelisted AP and configure to a set channel.*
- *Connect a whitelisted EUD to the AP.*
- *Send an flood of deauthentication frames to the EUD using the MAC address of whitelisted AP it is connected to.*
	- *Verify that the TSF detects the deauthentication flood.*
- *Send an flood of deauthentication frames with the MAC address of whitelisted AP as the source and destination as a broadcast. Verify that the TSF detects the deauthentication flood.*

# *Test 2: Dissasociation Flood*

- *Deploy whitelisted AP and configure to a set channel.*
- *Connect two whitelisted EUDs to the AP.*
- *Send an flood of CTS frames to reserve RF medium.*
- *Verify that the TSF detects the CTS abuse.*

# <span id="page-19-0"></span>**FAU\_WID\_EXT.4 Wireless Intrusion Detection – Unauthorized Authentication Schemes**

<span id="page-19-1"></span>[FAU\\_WID\\_EXT.4.1](#page-19-1) The TSF shall provide Authorized Administrators the ability to define authorized WLAN authentication schemes.

### **[Assurance](javascript:toggle() Activity**

# *TSS*

*The evaluator shall verify that the TSS describes the ability of the TOE to allow authorized administrators to define authorized WLAN authentication schemes.*

## *Guidance*

*The evaluator shall examine the operational guidance to verify that it provides instructions on how to define a WLAN authentication scheme as authorized or unauthorized for the purposes of detection.*

## *Tests*

*The evaluator shall configure the TSF with a set of authorized WLAN authentication schemes. The ability to detect violation of this policy will be tested in [FAU\\_WID\\_EXT.4.2](#page-19-2).*

# <span id="page-19-2"></span>[FAU\\_WID\\_EXT.4.2](#page-19-2)

The TSF shall detect when *[whitelisted APs and EUDs defined in [FAU\\_INV\\_EXT.1.1](#page-9-3)]* attempt to use WLAN authentication schemes that are not authorized.

# **[Assurance](javascript:toggle() Activity**

# *TSS*

*The evaluator shall verify that the TSS describes the ability of the TOE to detect when unauthorized WLAN authentication schemes are used.*

# *Guidance*

*There are no operational guidance activities for this SFR.*

#### *Tests*

*The evaluator shall configure the TSF with 802.1x authentication as the only mode of authorized WLAN authentication schemes and perform the following tests:*

#### *Test 1:*

- *Deploy a whitelisted AP with open authentication.*
- *Connect a whitelisted EUD to AP.*
- *Verify that the TSF detects the AP and the EUD using unauthorized authentication schemes.*
- *Deploy a whitelisted AP that uses pre-shared key authentication.*
- *Connect a whitelisted EUD to AP.*
- *Verify that the TSF detects the AP and the EUD using unauthorized authentication schemes.*

# <span id="page-19-3"></span>**FAU\_WID\_EXT.5 Wireless Intrusion Detection – Unauthorized Encryption Schemes**

<span id="page-20-0"></span>encryption schemes.

## **[Assurance](javascript:toggle() Activity**

#### *TSS*

*The evaluator shall verify that the TSS describes the ability of the TOE to allow authorized administrators to define authorized WLAN encryption schemes.*

# *Guidance*

*The evaluator shall examine the operational guidance to verify that it provides instructions on how to define a WLAN encryption scheme as authorized or unauthorized for the purposes of detection.*

#### *Tests*

*The evaluator shall configure the TSF with a set of allowed encryption schemes. The ability to detect violation of this policy will be tested in [FAU\\_WID\\_EXT.5.2](#page-20-1).*

<span id="page-20-1"></span>[FAU\\_WID\\_EXT.5.2](#page-20-1) The TSF shall detect when *[whitelisted APs and EUDs defined in [FAU\\_INV\\_EXT.1.1](#page-9-3)]* attempt to use WLAN encryption schemes that are not authorized.

# **[Assurance](javascript:toggle() Activity**

# *TSS*

*The evaluator shall verify that the TSS describes the ability of the TOE to detect when unauthorized WLAN encryption schemes are used.*

#### *Guidance*

*There are no operational guidance activities for this SFR.*

#### *Tests*

*The evaluator shall configure the TSF with 128 bit AES encryption type as the only allowd encryption scheme and perform the following test:*

# *Test 1:*

- *Deploy a whitelisted AP with no encryption.*
- *Connect a whitelisted EUD to AP.*
- *Verify that the TSF detects the AP and the EUD using unauthorized encryption schemes.*
- *Deploy a whitelisted AP that uses TKIP encryption only.*
- *Connect a whitelisted EUD to AP.*
- *Verify that the TSF detects the AP and the EUD using unauthorized encryption schemes.*

<span id="page-20-2"></span>[FAU\\_WID\\_EXT.5.3](#page-20-2) The TSF shall detect when *[whitelisted APs and EUDs defined in [FAU\\_INV\\_EXT.1.1](#page-9-3)]* send or receive unencrypted data.

> **Application Note:** When referring to unencrypted data being received by a whitelisted AP or EUD it refers to unencrypted data being sent to a whitelisted AP or EUD from either a non-whitelisted or whitelisted AP or EUD.

#### **[Assurance](javascript:toggle() Activity**

#### *TSS*

*The evaluator shall verify that the TSS describes the ability of the TOE to detect when unauthorized APs and EUDs send or receive unencrypted data.*

# *Guidance*

*There are no operational guidance activities for this SFR.*

### *Tests*

*Test 1:*

- *Deploy a whitelisted AP with no encryption.*
- *Connect a whitelisted EUD to AP and generate traffic.*
- *Verify that the TSF detects unencrypted data frames being sent between the whitelisted AP and EUD.*
- *Connect a non-whitelisted EUD to AP and generate traffic.*
- *Verify that the TSF detects unencrypted data frames being sent between the whitelisted AP and non-whitelisted EUD.*
- *Test 2:*
	- *Deploy a non-whitelisted AP with no encryption.*
	- *Connect a whitelisted EUD to AP and generate traffic.*
	- *Verify that the TSF detects unencrypted data frames being between the non-whitelisted AP and whitelisted EUD.*

# **FAU\_GEN.1/WIDS Audit Data Generation**

<span id="page-21-0"></span>[FAU\\_GEN.1.1/WIDS](#page-21-0) The TSF shall be able to generate an audit record of the following auditable events:

- a. Start-up and shutdown of the audit functions;
- b. All auditable events for the [not specified] level of audit;
- c. *[Auditable events listed in Table 3;*
- d. *Failure of wireless sensor communication].*

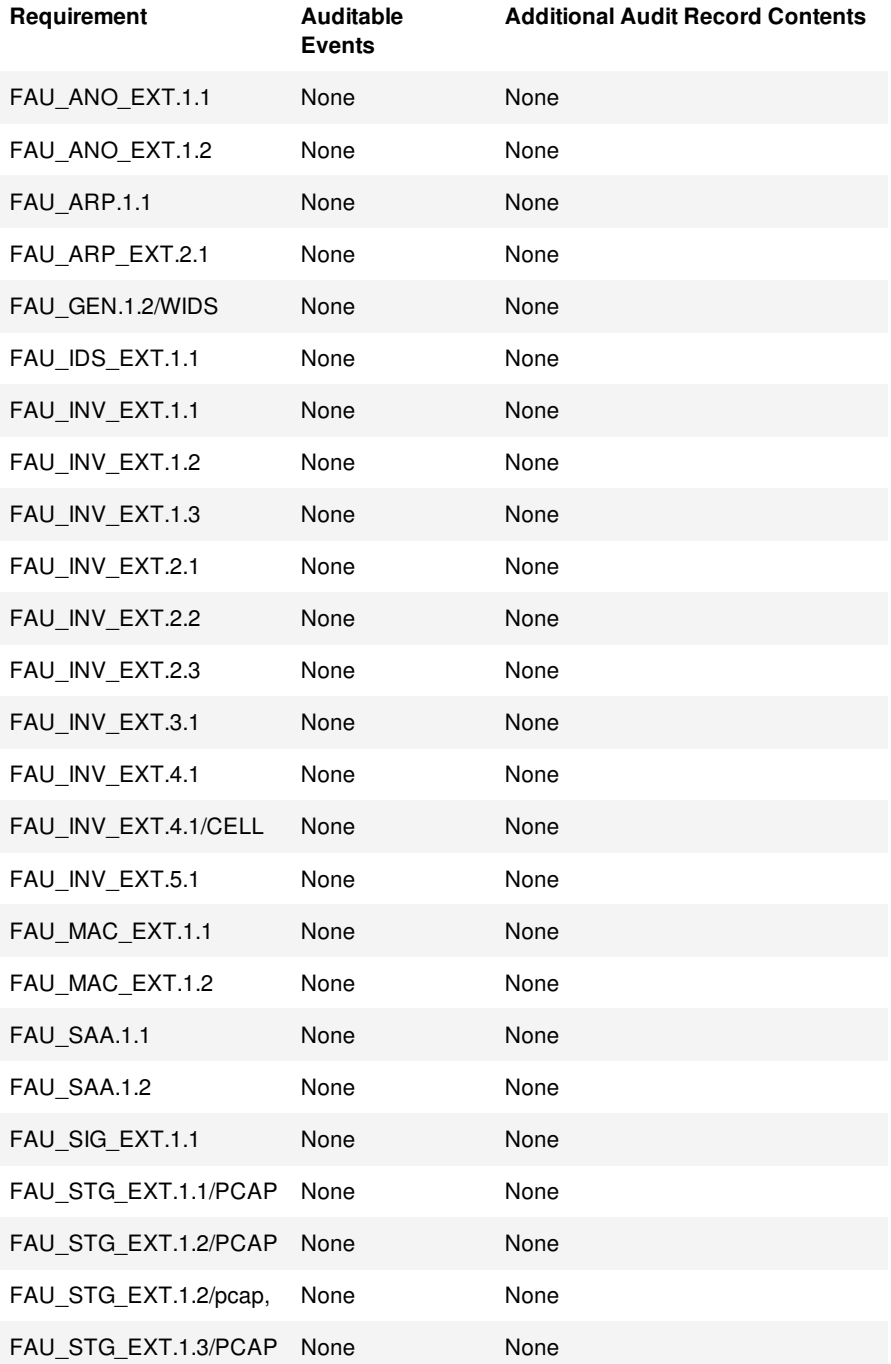

<span id="page-22-0"></span>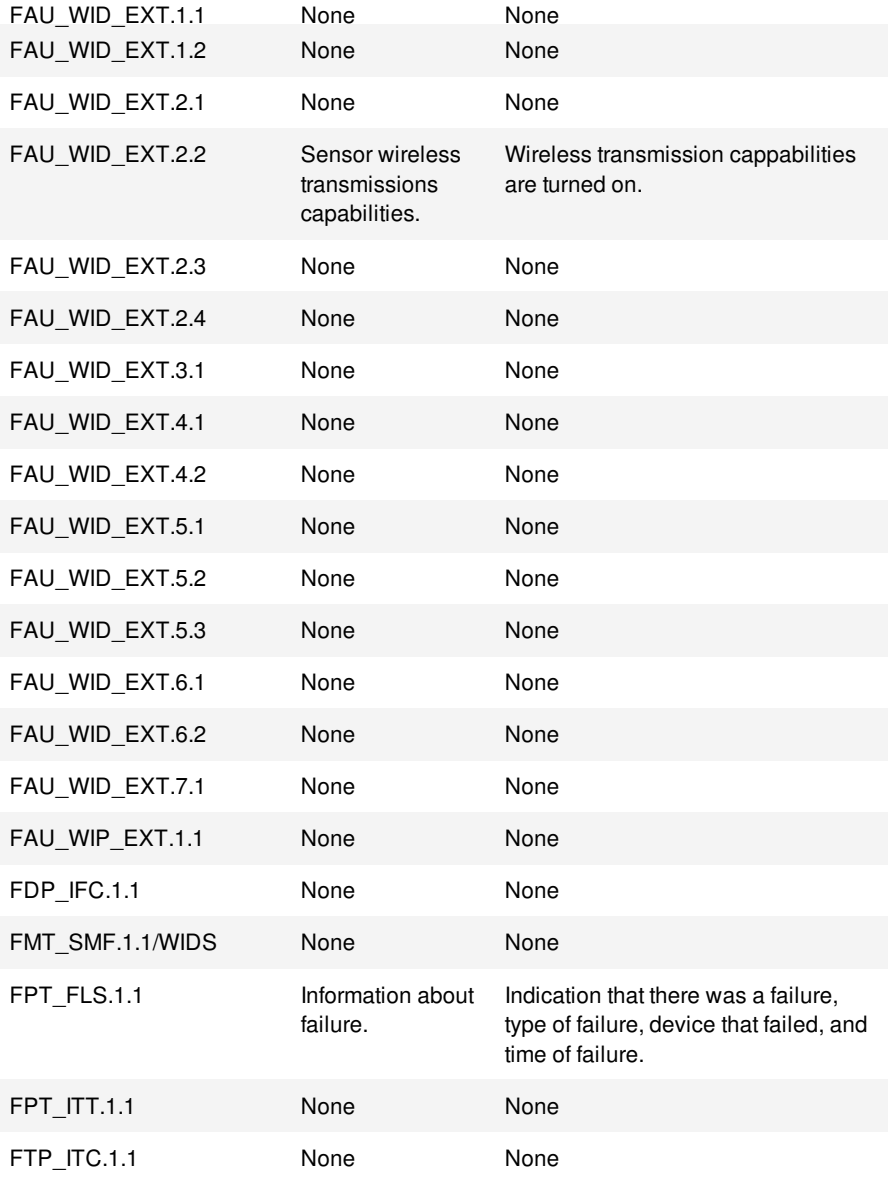

# **Table 3: Auditable Events**

**Application Note:** There are additional auditable events in this SRF serve to extend the FAU GEN.1 SFR found in the ND cPP. The events in the table should be combined with those of the ND cPP in the context of a conforming Security Target. The Auditable Events table includes optional and objective requirements. The auditing of optional and objective requirements is only required if the vendor chooses to have the requirement evaluated by NIAP.

# **[Assurance](javascript:toggle() Activity**

# *TSS*

*There are no TSS assurance activities for this SFR.*

# *Guidance*

*There are no operational guidance activities for this SFR.*

# *Tests*

*The evaluator shall perform the following test:*

*The evaluator shall test the TOE's ability to correctly generate audit records by having the TOE generate audit records in accordance with the assurance activities associated with the functional requirements in this EP. When verifying the test results, the evaluator shall ensure the audit records generated during testing match the format specified in the administrative guide, and that the fields in each audit record have the proper entries. Note that the testing here can be accomplished in conjunction with the testing of the security mechanisms directly.*

#### <span id="page-23-2"></span><span id="page-23-0"></span>**FDP\_IFC.1 Information Flow Control Policy**

```
FDP_IFC.1.1
```
The TSF shall enforce the *[802.11 monitoring [SFP](#page-2-9)]* for *[all IEEE 802.11 a, b, g, n, ac frame types and subtypes between:*

- *authorized APs and authorized EUDs*
- *authorized APs and unauthorized EUDs*
- *unauthorized APs and authorized EUDs*].

**Application Note:** "Authorized" EUDs/APs are those that are assigned to the whitelist as defined by [FAU\\_INV\\_EXT.1.1](#page-9-3).

**Application Note:** The "802.11 monitoring SFP" is a security function policy and the SFRs that reference this policy describe what the policy does. The "802.11 monitoring SFP" is established in FDP\_IFC.1.1 and defined through FAU\_WID\_EXT SFRs. A vendor does not have to formally define this policy, it only needs to comply with the SFRs.

#### **[Assurance](javascript:toggle() Activity**

# *TSS*

*There are no TSS assurance activities for this SFR.*

## *Guidance*

*If this functionality is configurable, the evaluator shall verify that the operational guidance provides instructions on how to configure the TOE to monitor different types of IEEE 802.11 frame types and subtypes.*

# *Tests*

#### *Test 1:*

- *Set the WIDS sensor for a set channel*
- *Start a traffic capture from the WIDS sensor*
- *Send a set number of frames on the channel the sensor's operating channel for all IEEE 802.11 a, b, g, n, ac frame types and subtypes from/to the following:*
	- *1. authorized APs and authorized EUDs*
	- *2. authorized APs and unauthorized EUDs*
	- *3. unauthorized APs and authorized EUDs*
	- *]*
- *Verify that there are frames from all the types and subtypes in the capture.*
- 

# <span id="page-23-1"></span>**4.1.3 Security Management**

#### <span id="page-23-3"></span>**FMT\_SMF.1/WIDS Specification of Management Functions (WIDS)**

<span id="page-23-5"></span>[FMT\\_SMF.1.1/WIDS](#page-23-5) The TSF shall be capable of performing the following management functions for WIDS functionality: [*management functions listed in Table 2*].

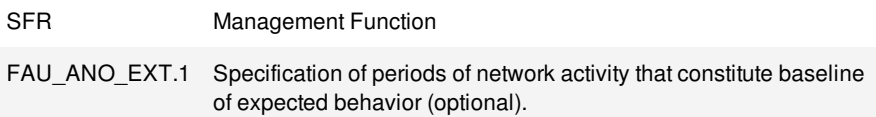

Table 2: Management Functions

# **[Assurance](javascript:toggle() Activity**

# *TSS*

*The evaluator shall verify that the TSS describes how the baseline can be configured.*

#### *Guidance*

*The evaluator shall verify that the operational guidance describes the instructions for defining a baseline.*

#### *Tests*

*The evaluator shall perform the following test:*

*Test 1: Following the instructions in the operatinal guidance verify that the period of network activity that constitutes a baseline can indicated in the TSF.*

## <span id="page-24-0"></span>**4.1.4 Protection of the TSF**

## <span id="page-24-2"></span>**FPT\_ITT.1 Basic Internal TSF Data Transfer Protection**

<span id="page-24-3"></span>FPT\_ITT.1.1 [REFINEMENT](#page-24-3) The TSF shall **use** [**selection**, at least one of: *IPsec*, *SSH*, *TLS*, *TLS/HTTPS*] **with security strength commensurate with all other trusted communications to** protect TSF data from disclosure and modification when it is transmitted between separate parts of the TOE.

> **Application Note:** This requirement ensures all communications between components of a distributed TOE is protected through the use of an encrypted communications channel. The data passed in this trusted communication channel are encrypted as defined in the protocol chosen in the selection. The ST author chooses the mechanisms supported by the TOE, and then ensures the appropriate requirements from the NDcPP corresponding to their selection are copied to the ST if not already present. For the purposes of this requirement, security strength is defined by NIST SP 800-57, "commensurate" means that the strengths must, at a minimum, meet the requirements for the cryptographic primitives listed in the EP, and "other trusted communications" refers to the mechanisms specified in FPT\_ITC.

#### **[Assurance](javascript:toggle() Activity**

## *TSS*

*The evaluator shall examine the TSS to determine that the methods and protocols used to protect distributed TOE components are described. The evaluator shall also confirm that all protocols listed in the TSS in support of TOE administration are consistent with those specified in the requirement, and are included in the requirements in the ST.*

#### *Guidance*

*The evaluator shall confirm that the operationalbguidance contains instructions for establishing the communication paths for each supported method.*

#### *Tests*

*The evaluator shall also perform the following tests:*

- *Test 1: The evaluators shall ensure that communications using each specified (in the operational guidance) communications method is tested during the course of the evaluation, setting up the connections as described in the operational guidance and ensuring that communication is successful.*
- *Test 2: The evaluator shall ensure, for each method of communication, the channel data is not sent in plaintext.*

*Further assurance activities are associated with the specific protocols.*

# <span id="page-24-1"></span>**4.1.5 Trusted Paths/Channels**

# **FTP\_ITC.1 Inter-TSF trusted channel**

<span id="page-24-4"></span>FTP\_ITC.1.1 [REFINEMENT](#page-24-4) The TSF shall be capable of using [selection: IPsec, SSH, TLS, HTTPS] to provide a trusted communication channel between itself and authorized IT entities supporting the following capabilities: audit server, [**selection**: *database server, [assignment: other capabilities] , none*] that is logically distinct from other communication channels and provides assured identification of its end points and protection of the channel data from disclosure and detection of modification of the channel data.

> **Application Note:** If the TSF uses a separate database server, the database server selection must included in the ST.

#### **[Assurance](javascript:toggle() Activity**

<span id="page-25-1"></span>*The evaluator shall perform the following activities in addition to the assurance activity specified in the base NDcPP for this SFR:*

# *TSS*

*The evaluator shall examine the TSS to determine that, for all communications with authorized IT entities identified in the requirement, each communications mechanism is identified in terms of the allowed protocols for that IT entity. The evaluator shall also confirm that all protocols listed in the TSS are specified and included in the requirements in the ST.*

## *Guidance*

*The evaluator shall confirm that the guidance documentation contains instructions for establishing the allowed protocols with each authorized IT entity, and that it contains recovery instructions should a connection be unintentionally broken.*

## *Tests*

- *Test 1: The evaluators shall ensure that communications using each protocol with each authorized IT entity is tested during the course of the evaluation, setting up the connections as described in the guidance documentation and ensuring that communication is successful.*
- *Test 2: For each protocol that the TOE can initiate as defined in the requirement, the evaluator shall follow the guidance documentation to ensure that in fact the communication channel can be initiated from the TOE.*
- *Test 3: The evaluator shall ensure, for each communication channel with an authorized IT entity, the channel data is not sent in plaintext.*
- *Test 4: The evaluators shall, for each protocol associated with each authorized IT entity tested during test 1, physically interrupt an established connection. The evaluator shall ensure that when physical connectivity is restored, communications are appropriately protected.*

*Further assurance activities are associated with the specific protocols.*

# <span id="page-25-0"></span>**4.2 Security Assurance Requirements**

This EP does not define any SARs beyond those defined within the NDcPP. It is important to note that a TOE that is evaluated against this EP is inherently evaluated against NDcPP. When evaluating the TOE, it is necessary to apply the SARs defined for the base PP to the entire TOE and not just the portion that is described by the base PP.

# <span id="page-26-0"></span>**A. Optional Requirements**

As indicated in [Section](#page-3-0) 1.3, the baseline requirements (those that must be performed by the [WIDS/WIPS](#page-2-7)) are contained in the body of this EP. Additionally, there are three other types of requirements specified in [Appendix](#page-26-0) A, [Appendix](#page-27-0) B, and [Appendix](#page-31-0) C. The first type (in this Appendix) are requirements that can be included in the [ST](#page-2-6), but are not required in order for a WIDS/WIPS to claim conformance to this EP. The second type (in [Appendix](#page-27-0) B) are requirements based on selections in the body of the EP: if certain selections are made, then additional requirements in that appendix must be included. The third type (in  $\Delta$ ppendix  $C$  are components that are not required in order to conform to this EP, but will be included in the baseline requirements in future versions of this EP, so adoption by vendors is encouraged. Note that the ST author is responsible for ensuring that requirements that may be associated with those in [Appendix](#page-27-0) A, Appendix B, and [Appendix](#page-31-0) C but are not listed (e.g., FMT-type requirements) are also included in the ST.

# <span id="page-26-1"></span>**FAU\_WID\_EXT.6 Wireless Intrusion Detection – Wireless Spectrum Monitoring**

<span id="page-26-2"></span>[FAU\\_WID\\_EXT.6.1](#page-26-2) The TSF shall detect the presence of network devices that operate in the following RF bands: [**selection**: *3.6 GHz*, *60 GHz*, *sub-GHz (0-900 MHz)*, *all cellular bands*]

> **Application Note:** This SFR refers to Non-WiFi (IEEE 802.11 a, b, g, n, and ac) network devices that operate in the specified frequencies. If the ST author selects detection of devices in the cellular bands, the ST author must include selection-based requirement [FAU\\_INV\\_EXT.4.1](#page-31-3)

# **[Assurance](javascript:toggle() Activity**

# *TSS*

.

*The evaluator shall verify that the [TSS](#page-2-8) includes the set of RF bands and technologies that the TSF can detect the use of. The TSS should also include instructions on how to enable and the hardware that is necessary for the additional band detection.*

# *Guidance*

*The evaluator shall verify that the operational guidance describes how to enable and configure detection of the technologies included in the ST as well as the hardware that is needed to perform this function.*

# *Tests*

*The evaluator shall enable and configure detection of the selected technologies.*

*Test 1: Deploy a device within the given technology and verify that the TSF detects the device.*

<span id="page-26-3"></span>[FAU\\_WID\\_EXT.6.2](#page-26-3)

The TSF shall provide a dedicated sensor for wireless spectrum analysis.

# **[Assurance](javascript:toggle() Activity**

# *TSS*

*The evaluator shall verify that the [TSS](#page-2-8) to verify that the TOE provides a dedicated sensor for wireless spectrum analysis.*

# *Guidance*

*The evaluator shall verify that the operational guidance describes how to enable and configure dedicated spectrum analysis as well as the hardware that is needed to perform this function.*

# *Tests*

*The evaluator shall enable and configure dedicated spectrum analysis and test the capabilities listed in the TSS.*

# <span id="page-27-0"></span>**B. Selection-Based Requirements**

As indicated in the introduction to this EP, the baseline requirements (those that must be performed by the TOE) are contained in the body of this EP. There are additional requirements based on selections in the body of the EP: if certain selections are made, then additional requirements below will need to be included.

# <span id="page-27-1"></span>**FAU\_INV\_EXT.4/CELL Location of Environmental Objects (Cellular Devices)**

# *This component depends upon selection in [FAU\\_WID\\_EXT.6.1](#page-26-2).*

<span id="page-27-3"></span>[FAU\\_INV\\_EXT.4.1/CELL](#page-27-3) The TSF shall detect the physical location of [*detected cellular devices*] to within [**assignment**: *distance degree of accuracy]* of their actual location.

## **[Assurance](javascript:toggle() Activity**

## *TSS*

*The evaluator shall verify that the [TSS](#page-2-8) includes information on the TOE's ability to detect the physical location of cellular devices.*

## *Guidance*

*The evaluator shall review the operational guidance for instructions on how to configure location tracking, how to load a location map (if applicable), and where in the TSF administrator interface the location of devices can be viewed.*

## *Tests*

*The evaluator shall perform the following tests:*

- *Test 1:*
	- *Step 1: Deploy a cellular device within range of the sensors.*
	- *Step 2: Verify that the TSF is able to track the location of the device.*
	- *Step 3: Verify the level of accuracy indicated by the TSF falls within the one indicated in the assignment.*

#### **FAU\_ANO\_EXT.1 Anomaly-Based Intrusion Detection**

<span id="page-27-2"></span>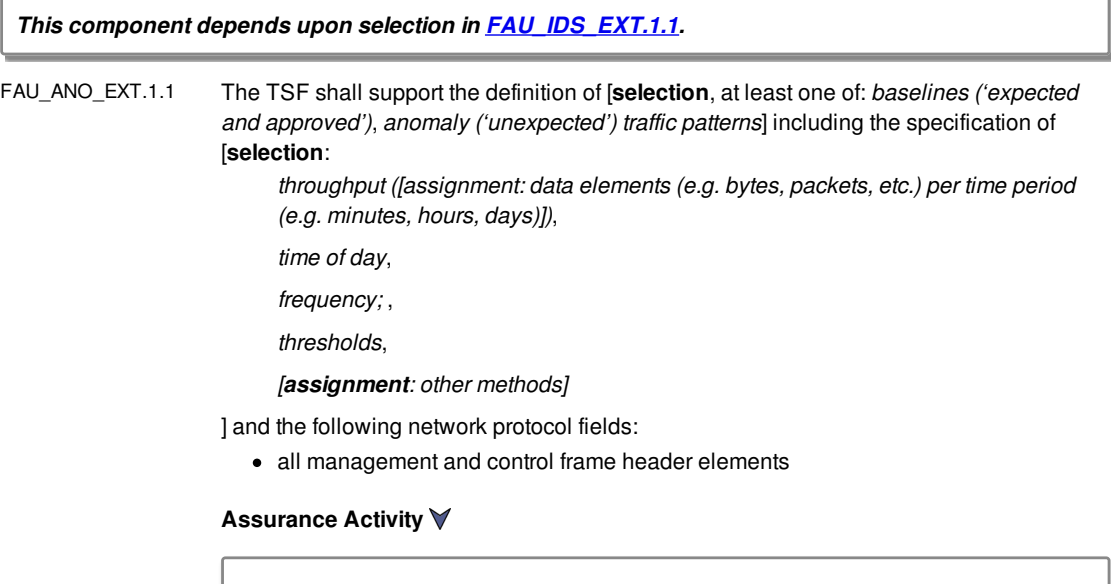

# *TSS*

*The evaluator shall verify that the TSS describes the composition and construction of baselines or anomaly-based attributes specified in the SFR. The evaluator shall verify that the TSS provides a description of how baselines are defined and implemented by the TSF, or a description of how anomaly-based rules are defined and configured by the administrator.*

*Guidance*

<span id="page-28-0"></span>*The evaluator shall verify that the operational guidance describes how to configure baseline and/or anomalous traffic patterns based on what is claimed in the TSS.*

#### *Tests*

#### *Test 1:*

- *The evaluator shall use the instructions in the operational guidance to configure baselines or anomaly-based rules*
- *The evaluator shall send traffic that does not match the baseline or matches the anomaly-based rule and verify the TSF detects the anomolous behavior and generates an alert.*

<span id="page-28-2"></span>[FAU\\_ANO\\_EXT.1.2](#page-28-2) The TSF shall support the definition of anomaly activity through [**selection**: *manual configuration by administrators*, *automated configuration*] .

> **Application Note:** The "baseline" and "anomaly" can be something manually defined/configured by a TOE administrator (or importing definitions), or something that the TOE is able to automatically define/create by inspecting network traffic over a period of time (a.k.a. "profiling").

## **[Assurance](javascript:toggle() Activity**

# *TSS*

*The evaluator shall verify that the [TSS](#page-2-8) describes the available modes of configuration (manual or automatic) and how to configure or import the baseline.*

## *Guidance*

*The evaluator shall verify that the operational guidance describes how to perform automatic and/or manual definition of anomaly activity based on what is selected in the ST.*

#### *Tests*

*This test may be performed in conjunction with FAU\_ANO\_EXT.1.1. The evaluator shall follow the operational guidance and define anomaly activity through automated and/or manual means based on what is selected in the ST. The evaluator shall verify in each case that the anomaly activity is defined correctly by determining that anomalous traffic is identified by the TSF.*

## <span id="page-28-1"></span>**FAU\_SIG\_EXT.1 Signature-Based Intrusion Detection**

*This component depends upon selection in [FAU\\_IDS\\_EXT.1.1](#page-9-2).*

<span id="page-28-3"></span>[FAU\\_SIG\\_EXT.1.1](#page-28-3) The TSF shall support user-defined and customizable attack signatures.

# **[Assurance](javascript:toggle() Activity**

# *TSS*

*The evaluator shall verify that the [TSS](#page-2-8) describes the user-defined and customizable attack signatures that the TOE can define.*

## *Guidance*

*The evaluator shall verify that the operational guidance provides information on how to configure user-defined and customizable attack signatures, including a description of the customization options that are available.*

#### *Tests*

## *Test 1:*

- *Step 1: Craft a signature with the available fields indicated in the TSS.*
- *Step 2: Send a crafted frame that matches the signature to a whitelisted EUD*
- *Step 3: Verify that the TSF triggers an alert based on the newly defined signature.*

## <span id="page-29-0"></span>**FAU\_STG\_EXT.1/PCAP Protected Audit Event Storage (Packet Captures)**

*This component depends upon selection in [FAU\\_ARP.1.1](#page-8-4).*

<span id="page-29-1"></span>[FAU\\_STG\\_EXT.1.1/PCAP](#page-29-1) The TSF shall be able to transmit the generated **packet captures** to an external IT entity using a trusted channel according to FTP\_ITC.1.

**Application Note:** FTP\_ITC.1 is inherited from the NDcPP.

**[Assurance](javascript:toggle() Activity**

#### *TSS*

*The evaluator shall verify that the [TSS](#page-2-8) include the list of trusted channels (as specified in FTP\_ITC.1) available in the TSF to transmit packet captures to an external entity. The TSS shall also include instructions on how to configure the trusted channel.*

#### *Guidance*

*There are no operational guidance activities for this SFR.*

## *Tests*

*Test 1: The evaluator shall configure packet captures according to the guidance specified in the TSS. The evaluator shall then trigger an event that starts a capture and verify through the tests in FTP\_ITC.1 that the captured traffic being sent to the external device is being sent through a trusted channel.*

<span id="page-29-2"></span>[FAU\\_STG\\_EXT.1.2/PCAP](#page-29-2) The TSF shall be able to store generated **packet captures** on the TOE itself.

# **[Assurance](javascript:toggle() Activity**

#### *TSS*

*The evaluator shall verify that the [TSS](#page-2-8) describes the ability of the TOE to store packet capture data within itself.*

### *Guidance*

*The evaluator shall verify that the operational guidance provides information on how much storage space is available for packet capture data and where that data is stored.*

#### *Tests*

*Test 1: The evaluator shall configure packet captures to be stored on the TSF according to the guidance specified in the TSS. The evaluator shall then trigger an event that starts a capture and verify that the packet capture was stored on the TSF.*

<span id="page-29-3"></span>[FAU\\_STG\\_EXT.1.3/PCAP](#page-29-3) The TSF shall [**selection**: *drop new packet capture data*, *overwrite previous packet captures according to the following rule [assignment: rule for overwriting previous packet captures]* , *[assignment: other action]* ] when the local storage space for packet capture data is full.

# **[Assurance](javascript:toggle() Activity**

# *TSS*

*The evaluator shall verify that the TSS describes the behavior of the TOE when local storage space for packet capture data is exhausted and whether this behavior is configurable.*

#### *Guidance*

*If the behavior of the TOE when local storage space for packet capture data is*

*exhausted is configurable, the evaluator shall verify that the operational guidance provides information on what the configurable behaviors are and how they can be set.*

# *Tests*

*Test 1: The evaluator shall define packet data retention and deletion rules on the TSF as specified in the TSS and test the functionality of the specified rules.*

# <span id="page-31-0"></span>**C. Objective Requirements**

This appendix includes requirements that specify security functionality which also addresses threats. The requirements are not currently mandated in the body of this EP as they describe security functionality not yet widely-available in commercial technology. However, these requirements may be included in the ST such that the WIDS/WIPS is still conformant to this EP. It is expected that these requirements will transition from objective requirements to baseline requirements in future versions of this EP.

# <span id="page-31-1"></span>**FAU\_INV\_EXT.4 Precise Location of Environmental Objects**

<span id="page-31-3"></span>[FAU\\_INV\\_EXT.4.1](#page-31-3) The TSF shall detect the physical location of [*APs, EUDs*] to within [*15 feet*] of their actual location.

# **[Assurance](javascript:toggle() Activity**

# *TSS*

*The evaluator shall verify that the [TSS](#page-2-8) includes information on location tracking, optimal number of sensors and sensor placement to meet the required level of accuracy.*

# *Guidance*

*The evaluator shall review the operational guidance for instructions on how to configure location tracking, how to load a location map (if applicable), and where in the TSF administrator interface the location of APs and EUDs can be viewed.*

# *Tests*

*The evaluator shall perform the following test:*

- *Test 1:*
	- *Step 1: Deploy an AP within range of the sensors.*
	- *Step 2: Verify the TS provides location tracking information about the AP.*
	- *Step 3: Verify the AP location presented is within 15 feet actual location.*

# <span id="page-31-2"></span>**FAU\_INV\_EXT.5 Detection of Unauthorized Connections**

<span id="page-31-4"></span>[FAU\\_INV\\_EXT.5.1](#page-31-4) The TSF shall detect when [*non-whitelisted APs as defined in [FAU\\_INV\\_EXT.1](#page-10-0)*] have the following connections: [*wired connection to the internal corporate network*].

# **[Assurance](javascript:toggle() Activity**

# *TSS*

*The evaluator shall verify that the [TSS](#page-2-8) includes guidance on whether the TSF has the capability of detecting APs connecting to the protected wired network infrastructure. If the capability is present the TSS shall include configuration guidance for this feature.*

# *Guidance*

*The evaluator shall review the operational guidance for instructions on how to configure the WIDS/WIPS to detect unauthorized APs connected to the protected wired infrastructure.*

#### *Tests*

*The evaluator shall perform the following test:*

- *Test 1:*
	- *Step 1: Deploy a non-whitelisted AP.*
	- *Step 2: Connect the AP via wire to the protected network infrastructure.*
	- *Step 3: Check the WIDS/WIPS user interface for a list of detected APs and EUDs.*
	- *Step 4: Verify that the rogue AP is detected and an alert generated on the detection of an AP connected to the protected wired infrastructure.*

## <span id="page-32-0"></span>**FAU\_MAC\_EXT.1 Device Impersonation**

<span id="page-32-1"></span>[FAU\\_MAC\\_EXT.1.1](#page-32-1) The TSF shall detect when two sensors in non-overlapping locations receive traffic from the same MAC address simultaneously.

> **Application Note:** The intent of this SFR is to detect MAC spoofing where an attacker is able to cause the whitelisted EUD to disconnect and promptly connects a non-whitelisted device using the MAC address of the whitelisted EUD.

#### **[Assurance](javascript:toggle() Activity**

## *TSS*

*The evaluator shall verify that the [TSS](#page-2-8) describes the behavior of the TOE when two sensors in non-overlapping locations receive traffic from the same MAC address simultaneously.*

## *Guidance*

*The evaluator shall verify that the operational guidance provides instructions on how to deploy the TOE in a manner that allows the TSF to detect when two sensors in non-overlapping locations receive traffic from the same MAC address simultaneously (i.e. information about the range and placement of sensors to ensure non-overlapping coverage).*

#### *Tests*

*The evaluator shall perform the following test:*

- *Test 1:*
	- *Step 1: Setup a whitelisted AP (Location 1).*
	- *Step 2: Connect a whitelisted EUD to AP.*
	- *Step 3: Setup a second whitelisted AP and a non-whitelisted EUD in a separate non-overlapping location where the WIDS also has sensors. Or simulate the distant non-verlapping locations by deploying the second AP in a shielded environment connected to the valid network (Location 2).*
	- *Step 4: Spoof the MAC address of the EUD in location 1 with the EUD in location 2 and connect it to the whitelisted AP in location 2. Make sure both EUDs are connected at the same time.*
	- *Step 5: Verify that the TSF detected and generated an alert.*

<span id="page-32-2"></span>[FAU\\_MAC\\_EXT.1.2](#page-32-2) The TSF shall detect when two sensors in non-overlapping locations receive traffic from the MAC addresses of [*non-whitelisted EUDs as defined in [FAU\\_INV\\_EXT.1](#page-10-0)*] within [*an Authorized administrator-configurable timeframe based on distance between sensors*].

> **Application Note:** The intent of this SFR is to allow the administrator to determine the time that should be allowed between a whitelisted EUD connecting in two distant locations.

# **[Assurance](javascript:toggle() Activity**

## *TSS*

*There are no TSS assurance activities for this SFR.*

# *Guidance*

*The evaluator shall verify that the operational guidance provides instructions on how to configure the timeframe that should be allowed between two subsequent attempts for an EUD to connect from two separate locations.*

#### *Tests*

*The evaluator shall perform the following test:*

- *Test 1:*
	- *Step 1: Configure the timeframe allowed between connection of two EUDs in two separate locations (Location 1, Location 2).*
	- *Step 2: Setup a whitelisted AP (Location 1).*
	- *Step 3: Connect a whitelisted EUD to AP.*
	- *Step 4: Setup a second whitelisted AP and a non-whitelisted EUD in a*

*separate non-overlapping location where the WIDS also has sensors. Or simulate the distant non-verlapping locations by deploying the second AP in a shielded environment connected to the valid network (Location 2).*

- *Step 5: Spoof the MAC address of the EUD in location 1 with the EUD in location 2 and connect it to the whitelisted AP in location 2. Make sure that the time between connections is shorter than the time timeframe allowed/configured.*
- *Step 6: Verify that the TSF detected and generated an alert.*

# <span id="page-33-0"></span>**FAU\_WID\_EXT.7 Wireless Intrusion Detection – Proprietary Traffic Monitoring**

<span id="page-33-1"></span>[FAU\\_WID\\_EXT.7.1](#page-33-1) The TSF shall detect the presence of all vendor proprietary network traffic matching the [*802.11 monitoring [SFP](#page-2-9)*] for [*all IEEE 802.11 a, b, g, n, ac frame types and subtypes between:*

- 1. *authorized APs and authorized EUDs.*
- 2. *authorized APs and unauthorized EUDs.*
- 3. *unauthorized APs and authorized EUDs.*

]

**Application Note:** The "802.11 monitoring SFP" is a security function policy and the SFRs that reference this policy describe what the policy does. The "802.11 monitoring SFP" is established in FDP\_IFC.1.1 and defined through FAU\_WID\_EXT SFRs. A vendor does not have to formally define this policy, it only needs to comply with the SFRs.

## **[Assurance](javascript:toggle() Activity**

## *TSS*

*There are no TSS assurance activities for this SFR.*

# *Guidance*

*There are no operational guidance activities for this SFR.*

#### *Tests*

# *Test 1:*

- *Step 1: Set the WIDS sensor for a set channel.*
- *Step 2: Start a traffic capture from the WIDS sensor.*
- *Step 3: Send a set number of frames on the sensor's operating channel for all IEEE 802.11 a, b, g, n, ac vendor propietary frame types and subtypes from/to the following:*
	- *1. authorized APs and authorized EUDs.*
	- *2. authorized APs and unauthorized EUDs.*
	- *3. unauthorized APs and authorized EUDs.*
- *Step 4: Provide a list of the frames types and subtypos that were used for testing and verify that they were all detected.*

#### **FAU\_WIP\_EXT.1 Wireless Intrusion Prevention**

<span id="page-33-2"></span>[FAU\\_WIP\\_EXT.1.1](#page-33-2) The TSF shall allow an Authorized Administrator to isolate a wireless AP or EUD from the network monitored by the TSF using the following methods: [**selection**: *wireless containment.*, *wireside containment of an unauthorized AP connected to the internal corporate wired network.*]

> **Application Note:** It is expected that an Authorized Administrator will be responsible for confirming the AP or EUD as a rogue AP or EUD to initiate wireless containment. In this SFR the containment of an an unauthorized AP connected to the internal corporate wired network refers to an unauthorized AP that is physically connected (via wire) to the protected internal wired infrastructure.

#### **[Assurance](javascript:toggle() Activity**

*TSS*

<span id="page-34-0"></span>*The evaluator shall verify that the [TSS](#page-2-8) includes a list of available containment methods on the TSF and how to configure them.*

# *Guidance*

*There are no operational guidance activities for this SFR.*

# *Tests*

*Configure the containment methods available on the TSF and perform the following test for each method.*

- *Test 1:*
	- *Step 1: Deploy a non-whitelisted AP and connect to the protected wired infrastructure via wire (make sure it gets classified as rogue, or manually classify as such).*
	- *Step 2: Connect a whitelisted EUD to the AP.*
	- *Step 3: Verify that TSF generates an alert, breaks the connection of the whitelisted EUD from the rogue AP, and contains the rogue AP.*

#### **FAU\_GEN.2/WIDS Audit Data Generation (WIDS/WIPS)**

<span id="page-34-1"></span>[FAU\\_GEN.2.1/WIDS](#page-34-1) The TSF shall be able to generate a WIDS/WIPS audit record of the following auditable events:

- a. Start-up and shutdown of the WIDS/WIPS functions;
- b. All WIDS/WIPS auditable events for the [not specified] level of audit;
- c. *[Auditable events listed in Table 4;*
- d. *Totals of similar events occurring within a specified time period]*

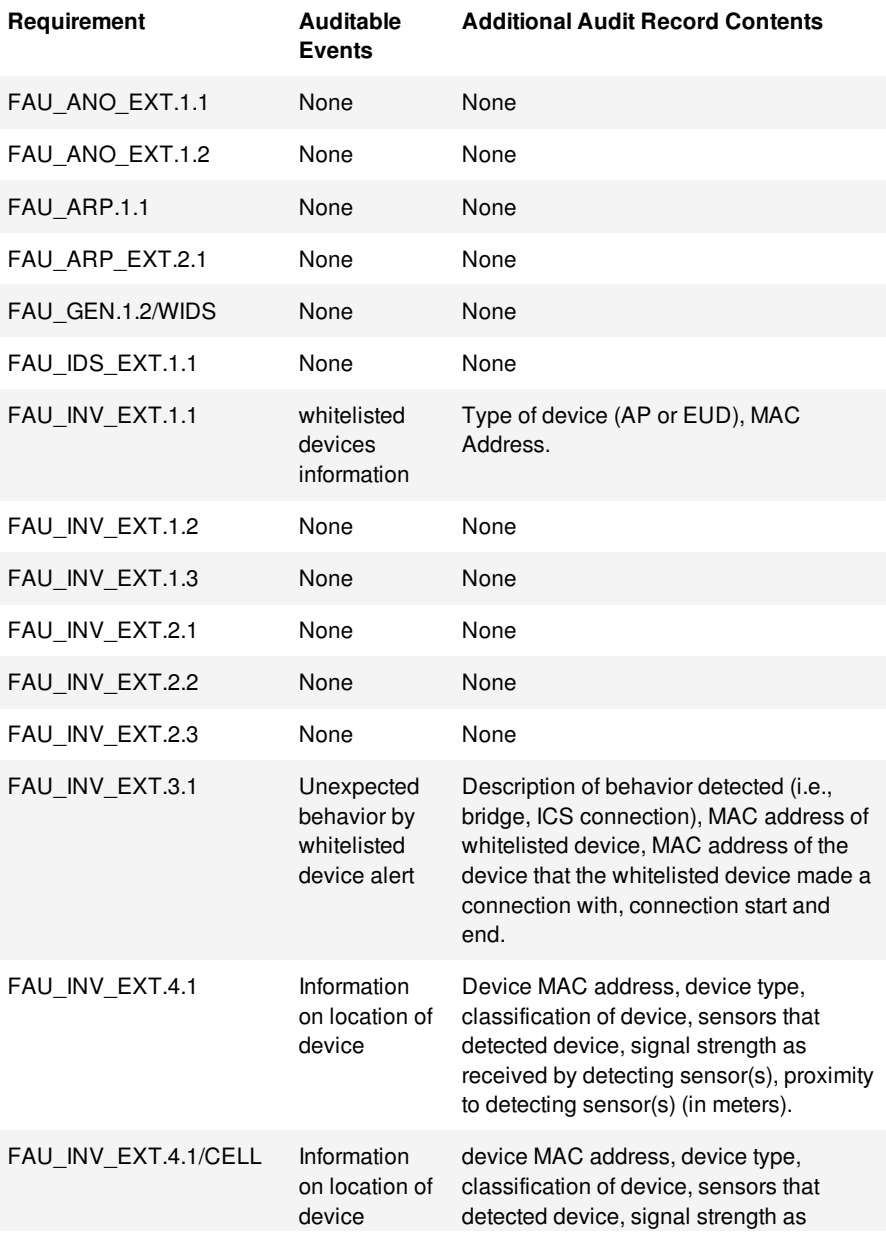

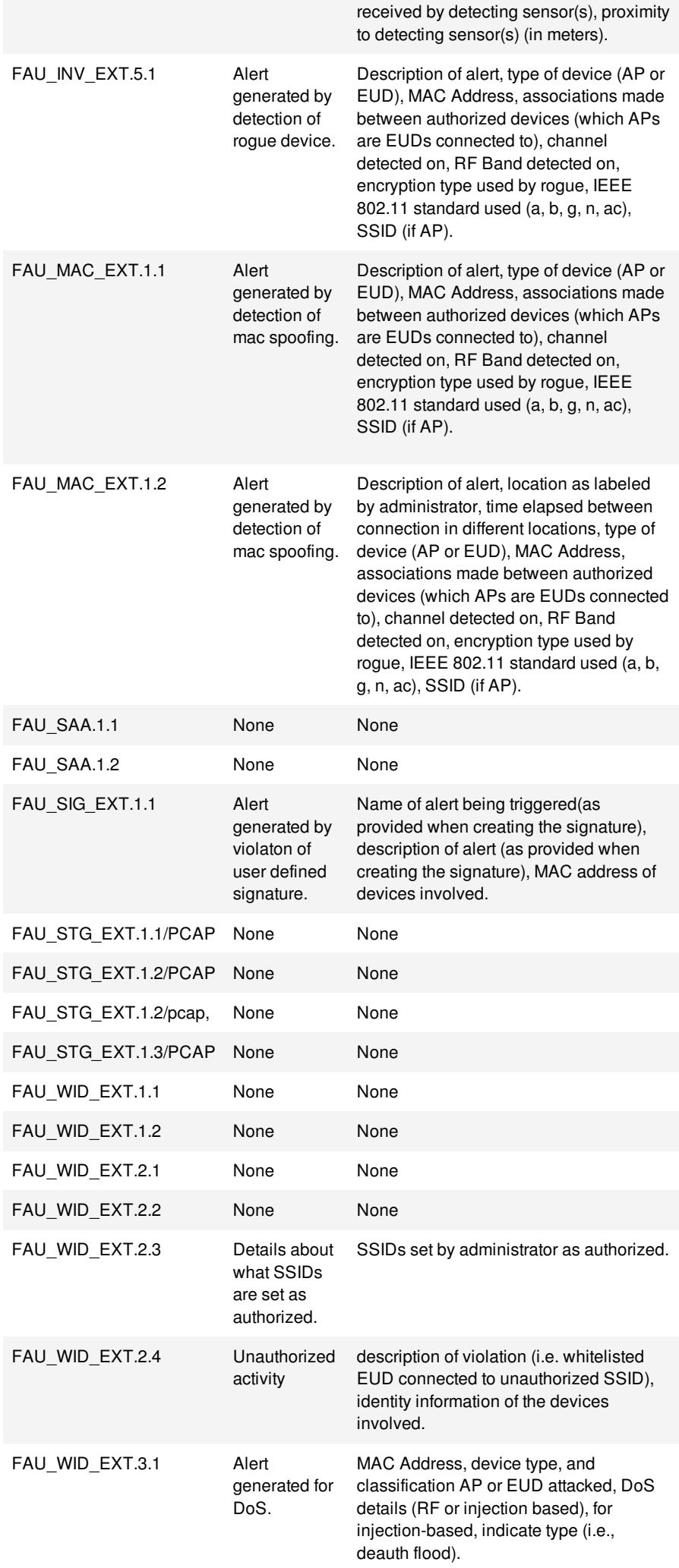

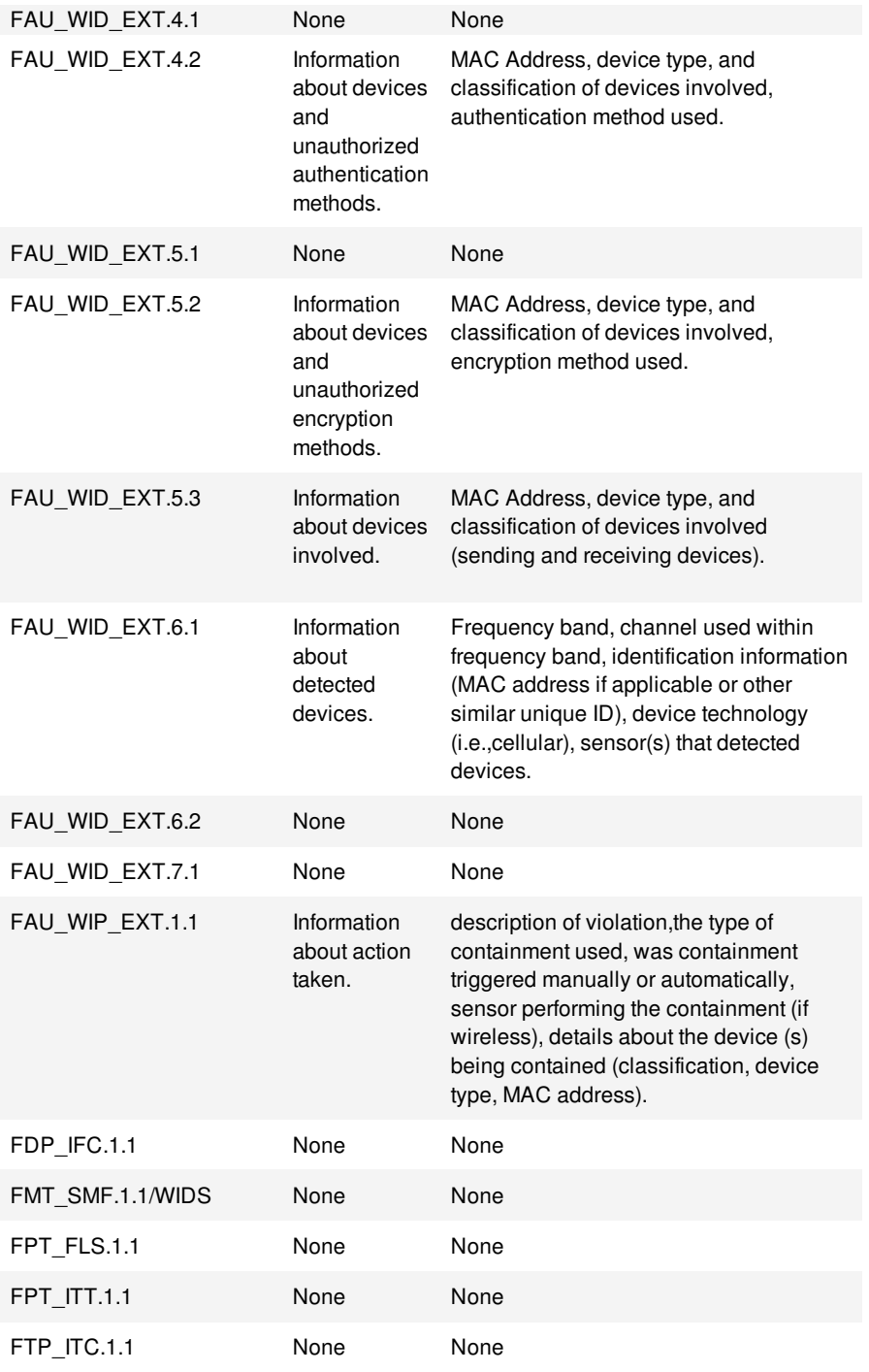

# **Table 4: WIDS/WIPS Auditable Events**

**Application Note:** The auditable events table contains the audit message that for WIDS/WIPS alerts. The Auditable Events table includes optional and objective requirements. The auditing of optional and objective requirements is only required if the vendor chooses to have the requirement evaluated by NIAP. With regards to 'similar' type events, 'similar' events are multiple occurrences of the same auditable event within some time period where the only significant difference between these events is the timestamp. For example, it is not expected that the TOE generate an individual audit message for every event of the same kind that occurs within a reasonable time period.

# **[Assurance](javascript:toggle() Activity**

#### *TSS*

*There are no TSS assurance activities for this SFR.*

# *Guidance*

*There are no operational guidance activities for this SFR.*

# *Tests*

*The evaluator shall perform the following test:*

*The evaluator shall test the TOE's ability to correctly generate audit records by having the TOE generate audit records in accordance with the assurance activities associated with the functional requirements in this EP. When verifying the test results, the evaluator shall ensure the audit records generated during testing match the format specified in the administrative guide, and that the fields in each audit record have the proper entries. Note that the testing here can be accomplished in conjunction with the testing of the security mechanisms directly.*

<span id="page-37-1"></span>[FAU\\_GEN.2.2/WIDS](#page-37-1) The TSF shall record within each WIDS/WIPS auditable event as [**selection**: *comma separated values (CSV)*, *common log format (CLF)*, *JavaScript Object Notation (JSON)*, *syslog*] at least the following information:

- a. Date and time of the event, type of event, and subject identity (if applicable);
- b. For each audit event type, based on the auditable event definitions of the functional components included in the PP/ST, [*auditable events listed in Table 4*].

# **[Assurance](javascript:toggle() Activity**

## *TSS*

*There are no TSS assurance activities for this SFR.*

## *Guidance*

*The evaluator shall verify that the operational guidance describes how to configure the TOE to result in applicable WIDS/WIPS data logging. The evaluator shall verify that the operational guidance provides instructions for any configuration that may be done in regard to logging similar events (e.g., setting thresholds, defining time windows, etc.).*

# *Tests*

*The evaluator shall perform the following test:*

*The evaluator shall test that the alerts yield the expected WIDS/WIPS audit data in the format selected in the ST for each WIDS/WIPS auditable event in table 4. Note that the testing here can be accomplished in conjunction with the testing of the security mechanisms directly.*

#### <span id="page-37-0"></span>**FPT\_FLS.1 Basic Internal TSF Data Transfer Protection**

<span id="page-37-2"></span>[FPT\\_FLS.1.1](#page-37-2)

The TSF shall preserve a secure state when the following types of failures occur: [*sensor functionality failure, potential compromise of the TSF*].

**Application Note:** At minimum, the preservation of a secure state requires the generation of audit records when the defined failure conditions occur.

## **[Assurance](javascript:toggle() Activity**

#### *TSS*

*The evaluator shall review the TSS section to determine that the TOE's implementation of the fail secure functionality is documented. The evaluator shall examine the TSS section to ensure that all failure modes specified in the ST are described.*

# *Guidance*

*The evaluator shall review the operational guidance to verify that it identifies the potential TOE failures, how the TSF preserves a secure state following these failures, and any actions that are required to restore the TOE to normal operation following the transition to a failure state.*

#### *Tests*

*Test 1: For each failure mode specified in the ST, the evaluator shall ensure that the TOE attains a secure state after initiating each failure mode type.*

r.

# <span id="page-39-0"></span>**D. References**

<span id="page-39-1"></span>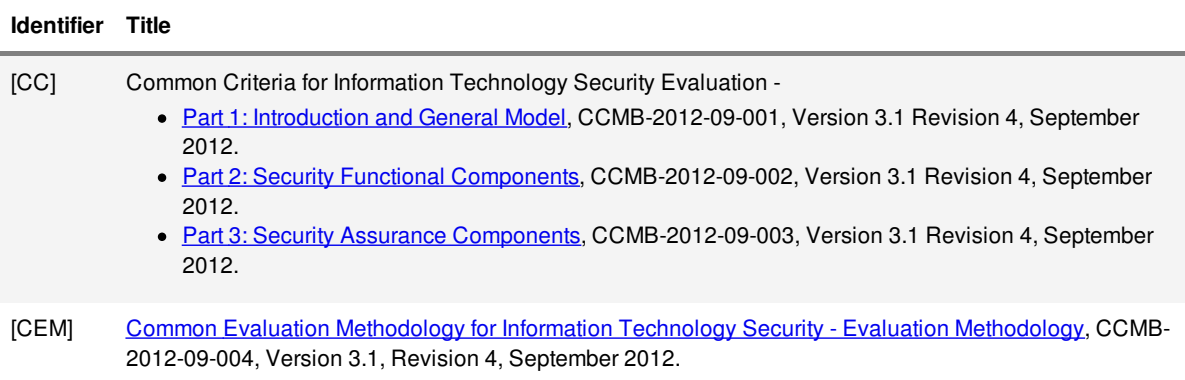

# <span id="page-40-0"></span>**E. Acronyms**

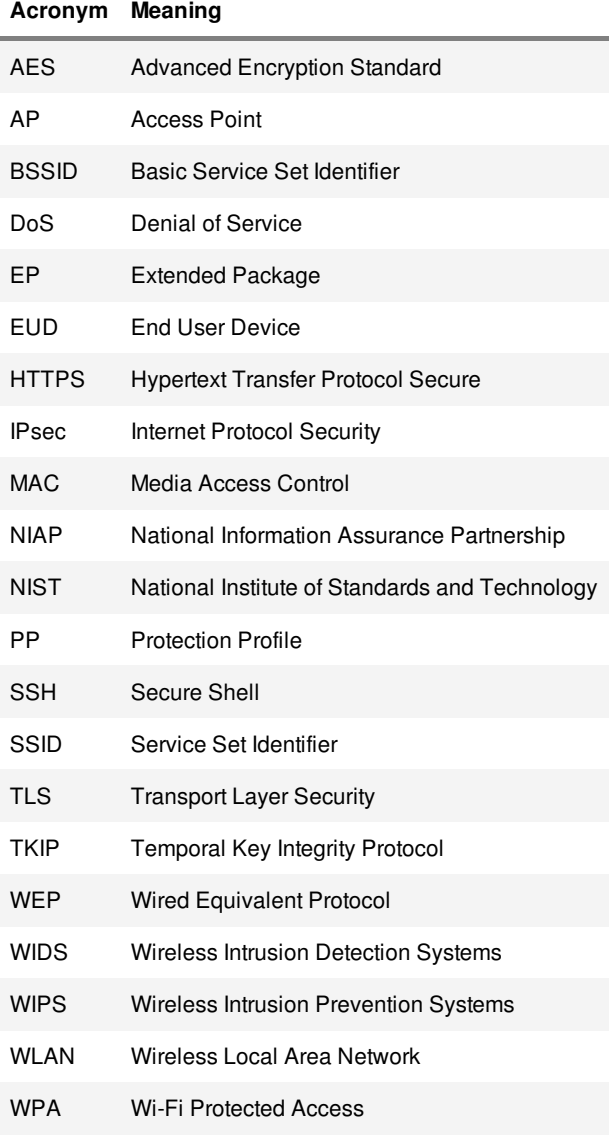